## **PONTIFÍCIA UNIVERSIDADE CATÓLICA DO RIO GRANDE DO SUL FACULDADE DE ENGENHARIA PROGRAMA DE PÓS-GRADUAÇÃO EM ENGENHARIA ELÉTRICA - PPGEE**

### **UMA NOVA ANTENA CONTROLADA POR REATÂNCIA COM POLARIZAÇÃO HORIZONTAL**

## **THIAGO LUÍS SILVA SANTOS**

Porto Alegre, Março de 2008.

## **Livros Grátis**

http://www.livrosgratis.com.br

Milhares de livros grátis para download.

### **THIAGO LUÍS SILVA SANTOS**

### **UMA NOVA ANTENA CONTROLADA POR REATÂNCIA COM POLARIZAÇÃO HORIZONTAL**

**Dissertação apresentada como requisito para obtenção do grau de Mestre, pelo Programa de Pós-Graduação em Engenharia Elétrica da Faculdade de Engenharia, Pontifícia Universidade Católica do Rio Grande do Sul.** 

**Orientador: Prof. Dr. Fernando César Comparsi de Castro.** 

**Porto Alegre 2008** 

### **UMA NOVA ANTENA CONTROLADA POR REATÂNCIA COM POLARIZAÇÃO HORIZONTAL**

**Thiago Luís Silva Santos** 

Esta dissertação foi julgada para a obtenção do título de MESTRE EM ENGENHARIA ELÉTRICA e aprovada em sua forma final pelo Programa de Pós-Graduação em Engenharia Elétrica da Pontifícia Universidade Católica do Rio Grande do Sul.

> Fernando César Comparsi de Castro, Dr. Orientador

\_\_\_\_\_\_\_\_\_\_\_\_\_\_\_\_\_\_\_\_\_\_\_\_\_\_\_\_\_\_\_\_\_\_\_\_

Rubem Dutra Ribeiro Fagundes, Dr. Coordenador do Programa de Pós-Graduação em Engenharia Elétrica

\_\_\_\_\_\_\_\_\_\_\_\_\_\_\_\_\_\_\_\_\_\_\_\_\_\_\_\_\_\_\_\_\_\_\_\_

Banca Examinadora:

Maria Cristina Felippetto de Castro, Dra. FENG – PUCRS

\_\_\_\_\_\_\_\_\_\_\_\_\_\_\_\_\_\_\_\_\_\_\_\_\_\_\_\_\_\_\_\_\_\_\_

Fabrício de Oliveira Ourique, PhD. FENG – PUCRS

\_\_\_\_\_\_\_\_\_\_\_\_\_\_\_\_\_\_\_\_\_\_\_\_\_\_\_\_\_\_\_\_\_\_\_\_

Dedico esse trabalho aos meus filhos Gabriel, Allexia e Lucas, que garantem a alegria e energia necessárias para continuar minha incessante luta, à minha companheira, fiel escudeira, Carla, pela compreensão e carinho despendidos e a Deus pela inspiração para realizar esse trabalho.

## **Agradecimentos**

*Aos professores Fernando e Maria Cristina pela confiança em meu trabalho e por estarem sempre dispostos a orientar minha dissertação, pelo aconselhamento dos rumos a seguir na carreira profissional que pretendo trilhar e pela oportunidade de participar de uma equipe capaz de mudar o futuro do nosso país.* 

*Aos meus colegas de mestrado, por estarem sempre dispostos a me ajudar nas horas mais difíceis.* 

*A todos que contribuíram para a conclusão dessa dissertação de forma direta ou indireta.* 

*Aos meus pais pelo exemplo e pelo amor incondicional.* 

*A Deus pela força de vontade para conseguir chegar ao final de mais uma grande etapa de minha vida.* 

*Thiago* 

## **Resumo**

Com a digitalização do *broadcasting* de TV aberta no Brasil, os efeitos de degradação do sinal digital por ação do fenômeno denominado multipercurso começam a ser observados pelo usuário, fenômeno cuja severidade é típica do cenário de operação de altas concentrações urbanas em zonas tropicais.

O efeito do multipercurso é um dos fatores mais limitantes da performance de sistemas de transmissão digital *wireless*, em especial para sistemas que operam sob alta taxa de transmissão. Os efeitos do multipercurso são minimizados no receptor digital através de um processo de desconvolução do canal. Em geral, sistemas multiportadora utilizam desconvolução no domínio freqüência (i.e., estimação e compensação de canal) e sistemas de portadora única utilizam desconvolução no domínio tempo (i.e., equalização adaptativa). Ocorre, não raro, o cenário de operação de um sistema *wireless* ser tão intensamente adverso – como aquele que ocorre nos grandes centros urbanos brasileiros – que a desconvolução de canal no tempo ou freqüência são insuficientes para que se obtenha uma taxa de erro de bits suficientemente baixa no receptor digital. No caso de um sistema para TV digital, em geral isto implica em recepção de som e imagem erráticos e/ou intermitentes.

Em função desta insuficiência dos processos de desconvolução de canal no domínio tempo ou domínio freqüência para cenários de operação adversos, têm sido proposto em diversos trabalhos recentes que o processo de desconvolução de canal seja estendido para o domínio espacial através do uso de antenas inteligentes (*smart antennas*). Uma antena inteligente é capaz de melhorar a qualidade do sinal recebido, contribuindo com o equalizador/compensador de canal, porque minimiza o efeito dos inúmeros sinais interferentes que incidem de diversas direções no receptor (i.e., minimiza o efeito do multipercurso) gerados em conseqüência de pontos de reflexão no canal de transmissão. Resumidamente, uma antena inteligente identifica, seleciona e atua direcionalmente entre os diversos sinais recebidos de diversas direções espaciais visando atenuar os sinais interferentes em relação ao sinal desejado.

Neste contexto, o presente trabalho propõe uma antena inteligente controlada por reatância para recepção de sinais de TV digital, denominada *ISRAEL (Intelligent Steerable Reactive Array plus Electric Loop)*. Diferentemente do modo de operação das antenas inteligentes usuais controladas por reatância, que são sensíveis à componente vertical do campo elétrico, a antena proposta neste trabalho é sensível à componente horizontal do campo elétrico e é capaz de eliminar um sinal interferente através de um nulo em seu diagrama de irradiação, nulo que é posicionável ao longo de um contorno de 360◦ . Este é um diferencial significativo da proposta aqui apresentada, na medida em que o sinal digital transmitido em território nacional é polarizado horizontalmente.

**Palavras-chaves: ESPAR. TV Digital. Modelamento Eletromagnético. FDTD. Phased Array.** 

## **Abstract**

With the broadcast TV digitalization in Brazil, the degradation effects in the digital signals caused by the multipath phenomena can be noticed by the user and this phenomenon has such a severity which is typical in an urban high concentration scenario in tropical zones.

The multipath effect is one of the most limiting factors of wireless digital transmission systems performance, especially for systems which operate with high data rate. These effects are minimized in the digital receiver through a channel deconvolution process. Usually, multicarrier systems use frequency-domain deconvolution (e.g. channel estimation and compensation) and single carrier systems use time-domain deconvolution (e.g. adaptive equalization). Not rarely occurs a wireless system scenario which is so intensely adverse – like the one who occurs into big urban Brazilian centers – that neither the time-domain nor frequency-domain channel deconvolution process are sufficiently enough so that it can be obtained a low bit error rate in the digital receiver. In DTV case, generally this implies in an erratic and/or intermittent sound and image reception.

In function of this insufficiency of the time-domain and frequency-domain deconvolution processes for adverse operation scenarios, is being proposed in other recent works that the channel deconvolution process be extended to the space-domain through the use of smart antennas. A smart antenna is capable of improving the received signal quality, contributing with the channel equalizer/compensator channel, because it minimizes the many interfering signals which comes from different directions to the receiver (e.g. minimizes the multipath effect) generated by the reflection points in the channel transmission. Briefly, a smart antenna identifies, selects and acts among the many received signals from different spatial directions with the objective of attenuate the interfering signals in relation to the main signal.

In this context, the present dissertation proposes a reactance-controlled smart antenna for DTV signal reception, named ISRAEL (Intelligent Steerable Reactive Array plus Electric Loop). Differently of other reactance-controlled smart antennas operation mode, which are sensible to the vertical component of the electric field, the antenna proposed in this work is sensitive to the horizontal component of the electric field, and is also capable of eliminate the interfering signal by generating a null in its radiation field, and this null is steerable along a 360º contour line. This is a significant differential of the introduced proposal, as the Brazilian transmitted signal is horizontally polarized.

**Keywords: ESPAR. Digital Television. Electromagnetic Modeling. FDTD. Phased Array.**

# Sumário

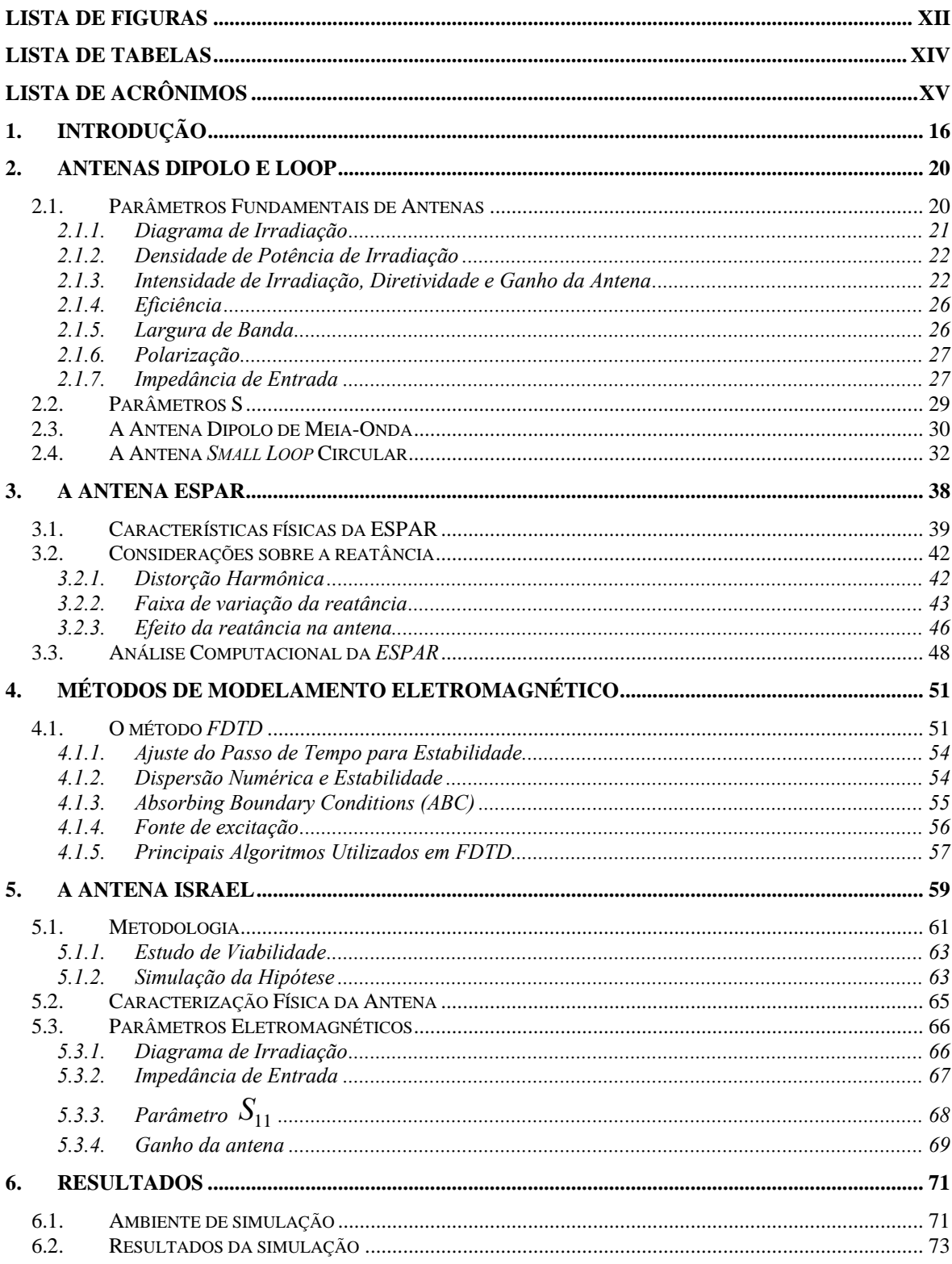

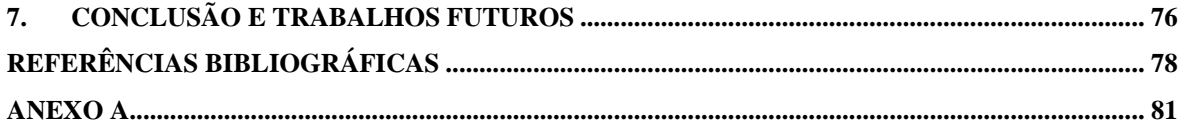

# **Lista de Figuras**

<span id="page-12-0"></span>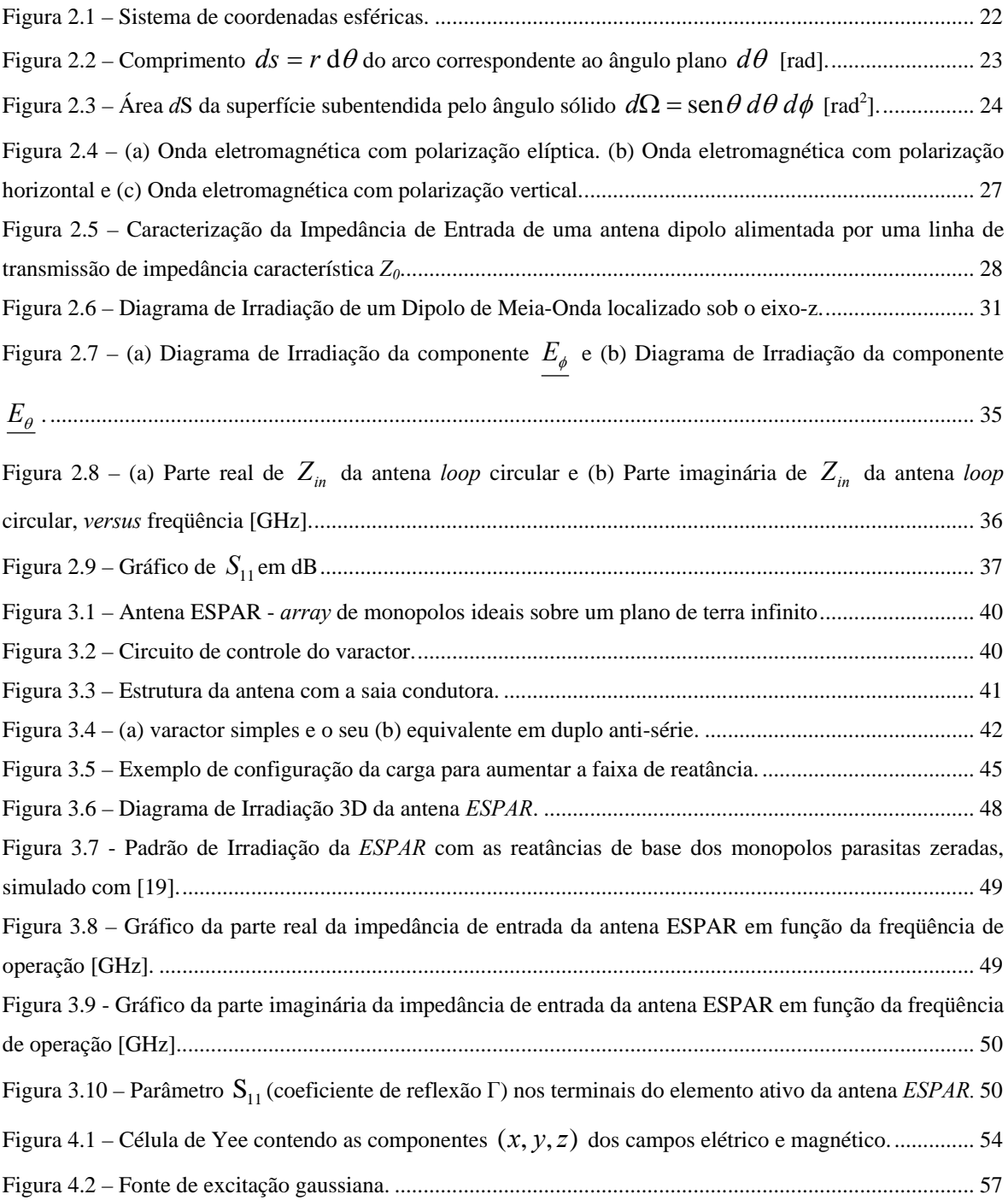

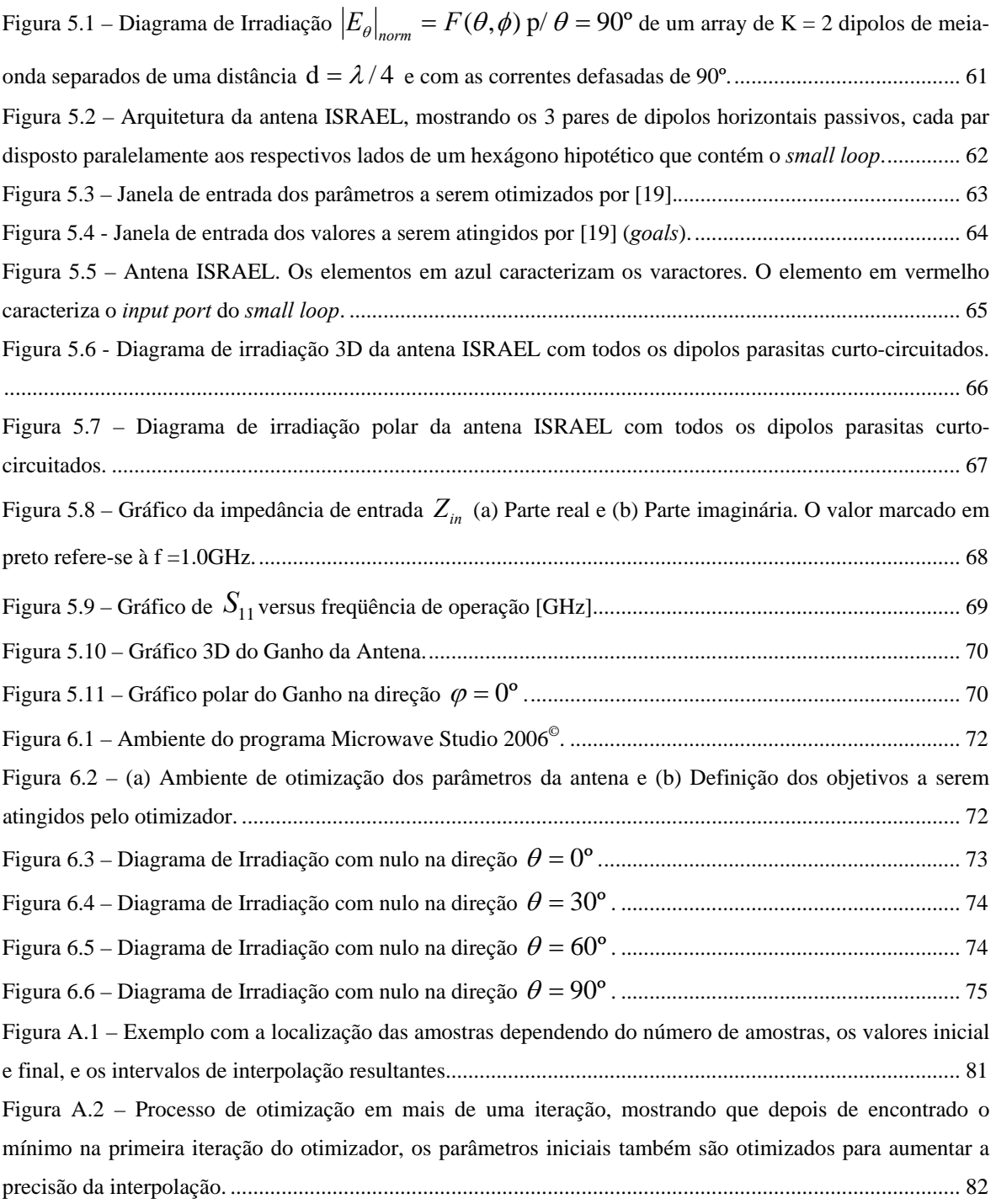

# **Lista de Tabelas**

<span id="page-14-0"></span>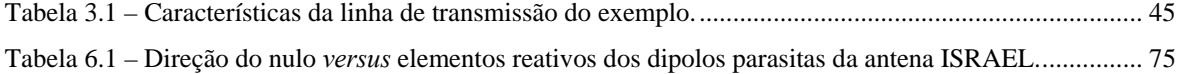

# **Lista de Acrônimos**

<span id="page-15-0"></span>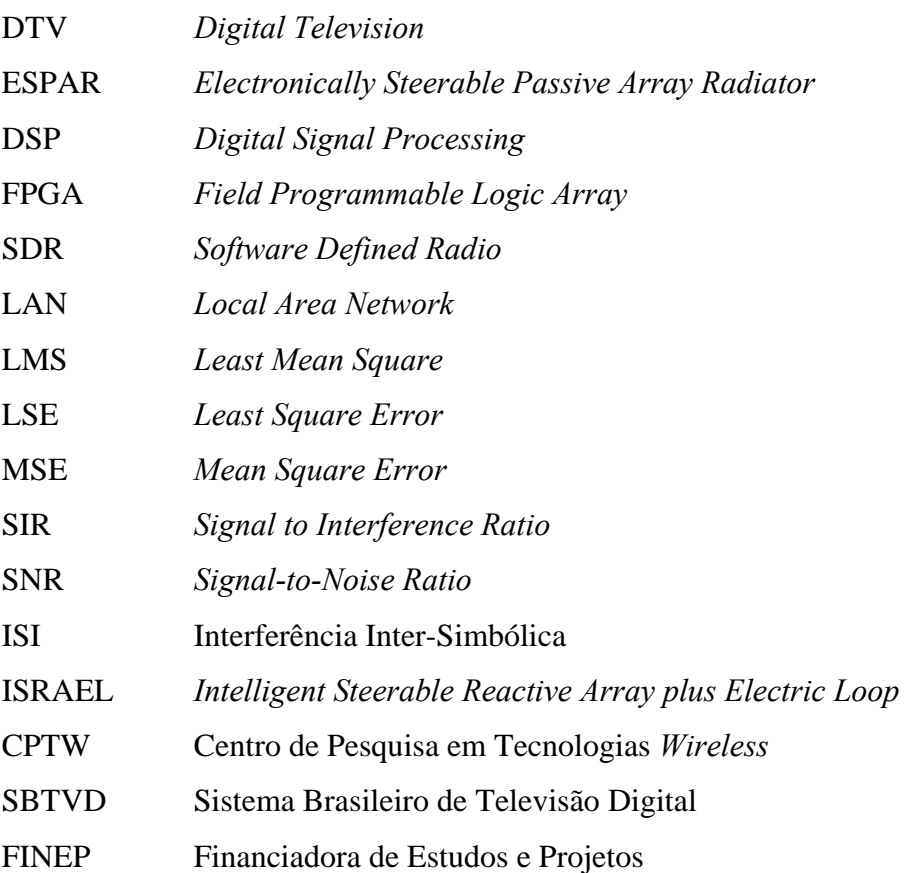

## <span id="page-16-0"></span>**1. Introdução**

Desde o surgimento do telégrafo em 1844, inventado por Samuel Morse, passando pela invenção do telefone em 1876 por Graham Bell e em 1895 com a invenção do rádio por Guglielmo Marconi, as telecomunicações tornaram-se de fundamental importância para a humanidade. Esta foi a área do conhecimento que propiciou ao homem moderno, sem a necessidade de estar viajando a velocidade da luz, diminuir a distância entre duas pessoas em qualquer lugar de nosso globo terrestre.

Do século XIX ao século XXI as telecomunicações vêm revolucionando a vida do ser humano, colocando as pessoas cada vez mais perto uma das outras. Se no princípio foi de forma tímida, agora as mudanças são profundas e rápidas, impulsionando a economia do planeta e influenciando no modo de vida de cada um.

Esse acelerado processo de evolução tecnológica teve como seu maior colaborador, primeiramente, o advento da eletrônica com o surgimento do transistor em 1947, criado por Bardeen e Brattain. Em um segundo momento, outro grande impulsionador foi o surgimento dos computadores e finalmente o surgimento da internet.

Milhares de anos após o surgimento do homem na terra, aquele mesmo homem que inventou o fogo e que se comunicava com outros parentes distantes através de meios rudimentares de comunicação (sinais de fumaça, tambores, etc.), hoje usa zeros e uns, comumente chamados de *bits*.

Tudo isso provoca uma mudança no paradigma e no comportamento do ser humano. Até pouco tempo atrás usávamos sinais analógicos para realizar essa tarefa. Mas devido à nossa natureza de buscar sempre mais e melhor, queríamos mais, mais espaço para transmitir cada vez mais informações, com maior confiabilidade e com maior qualidade.

A última grande mudança de paradigma, e que ocasionou o problema que motivou essa dissertação, foi transmissão de informação sem a necessidade da utilização de fios e cabos, ou seja, a utilização como meio de transmissão desses *bits* o próprio meio atmosférico – o ar. Mas para utilizar esse meio de transmissão, surge o problema denominado multipercurso.

O multipercurso é sem sombra de dúvida, um dos maiores obstáculos para a robustez de qualquer transmissão digital. O multipercurso consiste na ocorrência de múltiplos ecos do sinal originalmente transmitido e que incidem simultaneamente no ponto

de recepção [1]. Os ecos ocorrem em conseqüência de pontos de reflexão do sinal ao longo do trajeto do mesmo através do canal de transmissão, gerando, assim, Interferência Inter-Simbólica (ISI) [1].

 A ISI é gerada pela superposição das seqüências de símbolos da modulação digital, superposição decorrente dos múltiplos percursos do canal, de modo que o receptor não consegue identificar, entre os múltiplos símbolos incidentes em um determinado instante, qual foi gerado originalmente no transmissor.

Uma possível e usual solução para o problema do multipercurso é a adoção de um processo para desconvolução do canal – um equalizador no domínio tempo [1] ou um estimador/compensador no domínio freqüência [2] – que compensa os efeitos dos ecos do canal, dando condições ao receptor de identificar e extrair a seqüência de símbolos originais dentre as múltiplas seqüências que chegam ao receptor.

Entretanto, dependendo da severidade do cenário de multipercurso, a desconvolução no tempo e/ou freqüência do canal de transmissão pode demandar recursos para processamento de sinal no receptor que ainda são inviáveis no atual estado de evolução tecnológica dos processadores DSP ou das plataformas em lógica programável (FPGA).

Devido a essa limitação, a proposta deste trabalho segue a idéia da adoção de um artifício, idéia que vem crescendo de importância dentro do contexto de sistemas *wireless*, e que consiste na utilização de uma antena capaz de realizar o pré-processamento dos sinais que chegam ao receptor, identificando através de técnicas para *beamforming* digital [3] [4] a onda eletromagnética que transporta o sinal principal. Desta maneira, o pré-processamento efetuado pelo *beamforming* realiza a desconvolução espacial do canal de transmissão, auxiliando o subseqüente processo de desconvolução no tempo/freqüência no *front-end* do receptor digital.

 O processo de *beamforming* é baseado em algoritmos adaptativos estocásticos de forma a alterar as configurações eletromagnéticas do *array* de antenas [5], tal que idealmente o lóbulo principal do diagrama de irradiação do *array* realce o sinal principal no cenário de multipercurso, ao mesmo tempo em que os ecos do sinal sejam atenuados por nulos. A esse sistema de antenas foi dado o nome de *smart antennas* [4].

O controle do diagrama de irradiação do *array* – isto é, a determinação da direção do sinal desejado – pode ser feita através de dois modos de operação [3]. Um dos possíveis modos é o modo *blind* (cego), que efetua o controle do diagrama de irradiação utilizando a estatística da própria seqüência de símbolos de informação enviada pelo transmissor,

dispensando a transmissão de uma seqüência de referência específica [6]. O outro modo é o modo supervisionado, que efetua o controle do diagrama de irradiação utilizando uma seqüência de símbolos de referência, inseridos de forma adequada entre os blocos de informação (dados, voz e vídeo) [7].

O processo de *beamforming* pode ainda controlar o diagrama de irradiação do *array* mediante o processamento dos sinais provenientes de um conversor A/D para cada elemento do *array* (neste caso, todos os elementos do *array* são ativos) ou pode processar o sinal proveniente de um único conversor A/D conectado ao único elemento ativo do *array*, controlando os demais elementos – passivos – do *array* mediante o ajuste de reatâncias discretas (*varactors*). Esta última abordagem – o controle por reatância – será adotada neste trabalho, dado o seu menor custo implícito de implementação.

Ocorre que para a grande maioria dos sistemas de *smart antennas* a arquitetura eletromagnética do *array* é tal que o processo de *beamforming* é capaz de plenamente controlar o diagrama de irradiação apenas sob polarização vertical da onda eletromagnética que incide no receptor digital [6] [7] [8] [9] [10]. Atualmente, não há um sistema de *smart antennas* controlado por reatâncias cuja posição do nulo seja *full steerable* (completamente direcionável) no contorno do plano *E* na faixa 0° a 360° sob polarização horizontal.

Este é, portanto, o *core* da proposta desta dissertação – um sistema de *smart antennas* controlado por reatâncias cuja posição do nulo seja *full steerable* no contorno do plano *E* na faixa 0° a 360° sob polarização horizontal. A motivação para tanto é o atual processo de digitalização do sistema de *broadcast* de televisão aberta no Brasil – que utiliza polarização horizontal – e o problema do intenso cenário de multipercurso constatado nas regiões metropolitanas brasileiras [11] [12].

Para tanto, iniciaremos o trabalho com o Capítulo 2 descrevendo os principais parâmetros de antenas em geral, e os dois tipos de antena que fazem parte do *array* proposto: as antenas dipolo e *loop*.

O Capítulo 3 discorre sobre os principais aspectos relativos à antena ESPAR, controlada por reatância, e que serviu como base para o desenvolvimento realizado [6] [7] [8] [9] [10]. O Capítulo 4 versa sobre as técnicas computacionais de modelamento eletromagnético de sistemas irradiantes, o Capítulo 5 apresenta a implementação da arquitetura da antena ESPAR, com polarização horizontal, apresentando em maiores detalhes os processos de otimização dos parâmetros da antena proposta. O capítulo 6 apresenta os resultados da utilização da antena. O capítulo 7 apresenta as conclusões e

trabalhos futuros e, na seqüência, são apresentadas as Referências Bibliográficas e os Apêndices.

## <span id="page-20-0"></span>**2. Antenas Dipolo e Loop**

Neste capítulo descreveremos os parâmetros necessários para a compreensão do funcionamento de elementos irradiantes e nas demais seções descreveremos os dois tipos de antenas propostas na dissertação.

## **2.1. Parâmetros Fundamentais de Antenas**

Antes de abordarmos a arquitetura proposta para resolver o problema de polarização horizontal em TV Digital, façamos um breve apanhado sobre as principais características dos elementos constituintes da antena proposta para esse trabalho, que são: dipolos de meiaonda e *loop* antenas.

De forma genérica é necessário que façamos algumas definições prévias dos principais parâmetros, para o entendimento do funcionamento dessas antenas do ponto de vista eletromagnético, que são o ganho da antena, diretividade, diagrama de irradiação, dentre outros.

As definições que se seguirão nesse capítulo são todas decorrentes da solução das Equações de Maxwell [13], que em notação fasorial são

$$
\nabla \times \underline{E} = -j\omega \underline{B} \,, \tag{2.1}
$$

onde *E* é a intensidade do campo elétrico, *B* é a densidade superficial de fluxo magnético, também chamada de indução magnética,

$$
\nabla \times \underline{H} = j\omega \underline{D} + J_r, \qquad (2.2)
$$

sendo  $H$  a intensidade de campo,  $D$  o campo elétrico de deslocamento ou densidade superficial de campo elétrico, e  $J_r$  a densidade superficial de corrente elétrica,

$$
\nabla \cdot \underline{D} = \rho_r, \tag{2.3}
$$

<span id="page-21-0"></span>onde  $\rho_r$  é a densidade de carga elétrica livre,

$$
\nabla \cdot \underline{B} = 0 \,, \tag{2.4}
$$

e, finalmente,

$$
\nabla \cdot J_r = -j\omega \rho_r. \tag{2.5}
$$

O operador *jω* é o operador fasorial com  $\omega = 2\pi f$ , onde *f* é a frequência.

As equações acima servem de base para todas as definições que seguem nesse capítulo, procurando sempre manter um nível máximo de simplicidade, e utilizando sempre como referência simplificações adequadas ao contexto deste trabalho.

### **2.1.1. Diagrama de Irradiação**

De acordo com [13], o diagrama de irradiação é a representação gráfica das propriedades de irradiação (considerando o campo elétrico distante, ou região de Fraunhofer na maioria dos casos) de uma antena. O sistema de coordenadas mais utilizado para fazer essa representação, pela simplificação das equações, e que será utilizado nesse trabalho é o de coordenadas esféricas ( $r, \theta \in \varphi$ ), conforme Figura 2.1.

<span id="page-22-0"></span>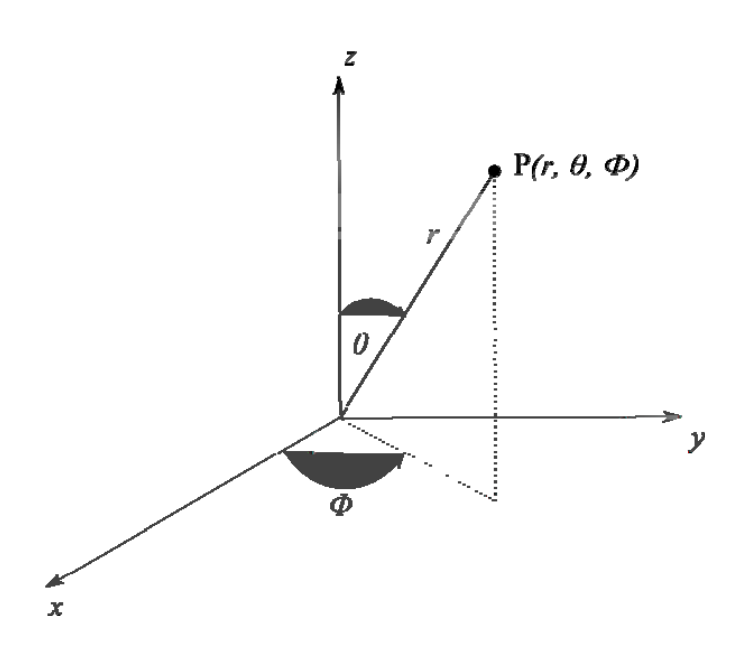

**Figura 2.1 –** Sistema de coordenadas esféricas.

### **2.1.2. Densidade de Potência de Irradiação**

As ondas eletromagnéticas são usadas para transportar informação através de um meio sem fio ou através de um meio físico condutor, de um ponto ao outro. Assim, temos a idéia de existir potência e energia associada a esse processo. A grandeza usada para descrever a potência associada à onda eletromagnética é o chamado Vetor de Poynting Complexo, definido como [14]

$$
\underline{S} = \underline{E} \times \underline{H} \,. \tag{2.6}
$$

De (2.5) retiramos a parte real e determinamos assim, o Vetor de Poynting Médio

$$
\underline{S}(\theta,\phi) = \text{Re}\{\vec{S}(\theta,\phi)\}\left[\frac{\text{W}}{\text{m}^2}\right].
$$
\n(2.7)

### **2.1.3. Intensidade de Irradiação, Diretividade e Ganho da Antena**

Para que consigamos entender esses conceitos é necessário que se faça a definição de ângulo sólido [13] [14]. Essa entidade matemática cuja unidade de medida é o

<span id="page-23-0"></span>estereoradiano [rad<sup>2</sup>] é fundamental para que se demonstrem as equações de Intensidade de Irradiação, Diretividade e Ganho da Antena.

Consideremos o ângulo plano *d*θ [rad] da Figura 2.2.

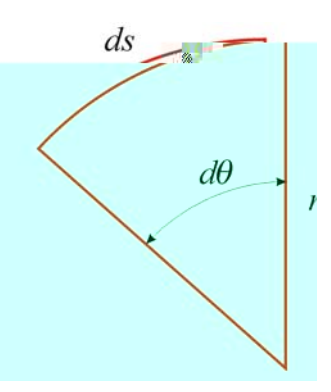

**Figura 2.2** – Comprimento  $ds = r d\theta$  do arco correspondente ao ângulo plano  $d\theta$  [rad].

Se integrarmos o arco infinitesimal *ds* com respeito ao ângulo  $0 < \theta < 2\pi$ , e o raio *r* for uma constante, teremos o perímetro *P* da circunferência de raio *r* , conforme segue

$$
P = \oint_{\text{circumferência}} ds = r \int_{0}^{2\pi} d\theta = 2\pi r \,\text{[m]}.
$$
 (2.8)

Da mesma forma, podemos determinar a área dS (Figura 2.3) da superfície abrangida pelo ângulo sólido  $d\Omega$  = sen $\theta d\theta d\phi$  como sendo:

$$
dS = r^2 \operatorname{sen}\theta \, d\theta \, d\phi \, [\text{m}^2]. \tag{2.9}
$$

<span id="page-24-0"></span>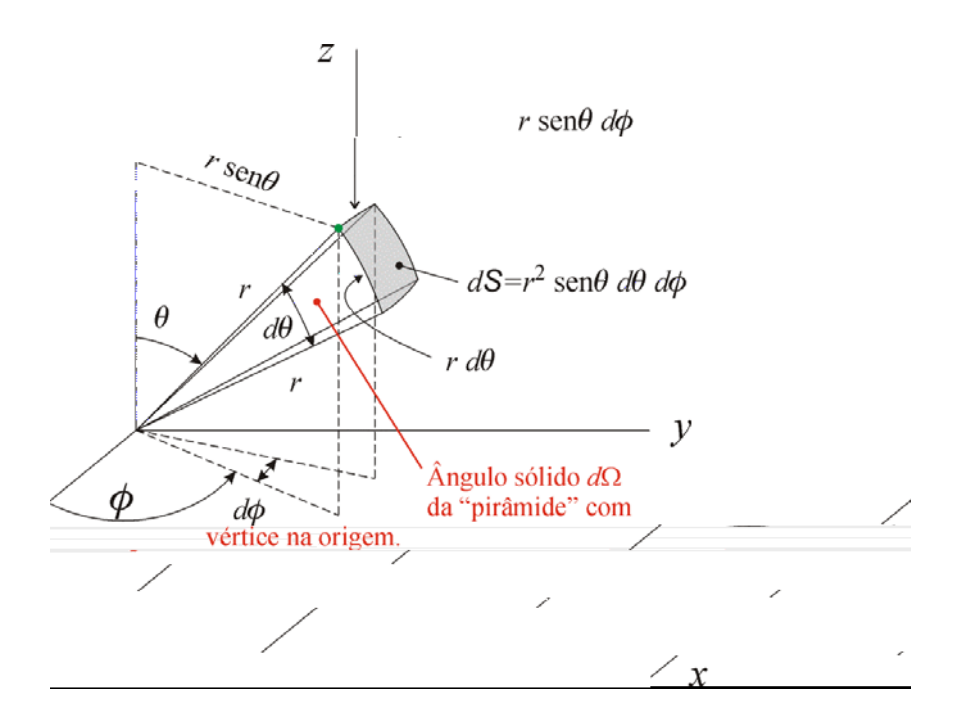

**Figura 2.3** – Área *d*S da superfície subentendida pelo ângulo sólido  $d\Omega = \text{sen}\theta \, d\theta \, d\phi$  [rad<sup>2</sup>].

Considerando o raio *r* como uma constante, podemos calcular a superfície de uma esfera (casca) como sendo a soma de todos os ângulos sólidos, através da equação

$$
A = \oiint\limits_{\text{e sfera}} dS = r^2 \iint\limits_{\Omega \in [0, 4\pi]} d\Omega = 4\pi r^2 \, [\text{m}^2]. \tag{2.10}
$$

Uma descrição importante da antena é a sua capacidade de concentrar energia em uma direção em detrimento da irradiação em outras direções. Essa característica da antena é chamada de diretividade, e é igual ao ganho da antena se a eficiência da antena for de 100%. Normalmente, o ganho de uma antena é expresso em relação à antena isotrópica ou ao dipolo de meia-onda.

De [14] temos a definição de potência de irradiação da antena, como sendo

$$
P_r = \frac{1}{2} \text{Re} \int \int \left( \underline{E} \times \underline{H^*} \right) \cdot dS = \frac{1}{2} \text{Re} \int \int \left( \underline{E_\theta} \underline{H_\phi^*} - \underline{E_\phi} \underline{H_\theta^*} \right) r^2 \operatorname{sen} \theta \, d\theta \, d\phi \,. \tag{2.6}
$$

Em geral, sempre haverá ambas as componentes  $\theta e \phi$  dos campos irradiantes. Nesse caso usamos de [14] a seguinte equação:

$$
\underline{H} = \frac{1}{\eta} \hat{r} \times \underline{E} \,. \tag{2.7}
$$

De (2.7) achamos a relação entre os campos elétrico e magnético, como

$$
\underline{H}_{\phi} = \frac{1}{\eta} E_{\theta} \quad \text{e} \quad \underline{H}_{\theta} = -\frac{1}{\eta} E_{\phi} \,, \tag{2.8}
$$

onde *η* é a impedância característica do meio. Substituindo (2.8) em (2.6) obtemos

$$
P_r = \frac{1}{2\eta} \iiint \left( \left| \underline{E}_{\theta} \right|^2 + \left| \underline{E}_{\phi} \right|^2 \right) r^2 d\Omega, \tag{2.9}
$$

onde *d*Ω é o elemento de ângulo sólido da Figura 2.2.

De [14], temos a definição da intensidade de radiação como sendo

$$
U = S(\theta, \varphi)r^2, \tag{2.10}
$$

que mede a potência irradiada pela antena por unidade de ângulo sólido.

A intensidade de radiação serve para que definamos o conceito de diretividade da antena, que de acordo com [13] é a razão entre intensidade de radiação na direção de máxima irradiação e a radiação de intensidade média,

$$
D = \frac{U_{\text{max}}}{U_{\text{avg}}}.
$$
\n(2.11)

O ganho de potência de uma antena [14] (em uma determinada direção) é a razão entre a intensidade de radiação, em uma determinada direção e a intensidade de radiação que seria obtida se a antena fosse isotrópica, ou seja,

$$
ganho = 4\pi \frac{U(\theta, \phi)}{P_{in}}.
$$
\n(2.12)

Outro parâmetro importante a ser definido é a relação frente-costas da antena, que é a relação entre o valor máximo da intensidade de radiação *Umax* no lóbulo principal e o valor

<span id="page-26-0"></span>da intensidade de radiação  $U(\theta, \phi)$  na direção do maior lóbulo secundário situado no hemisfério posterior da antena [13].

#### **2.1.4. Eficiência**

A eficiência da antena é um parâmetro que leva em conta três aspectos básicos e construtivos do sistema tanto de alimentação quanto da arquitetura da antena (tipo de condutor, dimensões, perdas dielétricas, entre outros). Definimos eficiência de acordo com [14] como sendo,

$$
e_o = e_r e_c e_d, \qquad (2.13)
$$

onde *e<sub>r</sub>* é a eficiência de reflexão 1- $|\Gamma|^2$ , *e<sub>c</sub>* é a eficiência de condução e *e<sub>d</sub>* é a eficiência dielétrica da antena, sendo a variável Γ [15] o coeficiente de reflexão nos terminais da antena.

As eficiências de condução e dielétrica da antena são determinadas experimentalmente e normalmente computadas conjuntamente, sendo chamada de eficiência de radiação da antena  $e_{cd}$ , que relaciona o ganho e a diretividade da antena.

#### **2.1.5. Largura de Banda**

A largura de banda de uma antena representa a faixa de freqüências onde a antena funciona de forma otimizada, de acordo com alguns parâmetros específicos, tais como ganho, eficiência, ou algum outro parâmetro, desde que eles estejam dentro de uma faixa adequada de valores. Conforme descrito em [14] não existe uma única maneira de caracterizar a largura de banda, devido ao fato de que cada parâmetro é afetado pela variação de freqüência de maneira distinta. Assim, as especificações são ajustadas em cada caso para uma determinada aplicação.

#### <span id="page-27-0"></span>**2.1.6. Polarização**

A polarização da antena é basicamente, definida pela relação entre a direção do vetor de campo elétrico *E* e a direção de propagação da frente de onda, conforme ilustrado na Figura 2.4.

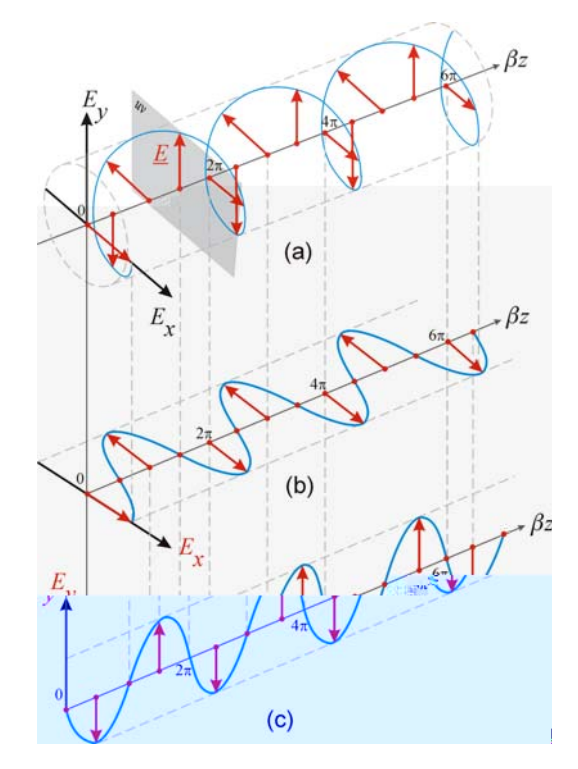

**Figura 2.4 –** (a) Onda eletromagnética com polarização elíptica**.** (b) Onda eletromagnética com polarização horizontal e (c) Onda eletromagnética com polarização vertical.

O aspecto mais importante da polarização, e que é o principal motivo da construção da antena proposta, é que as antenas do transmissor (Tx) e do receptor (Rx) sejam compatíveis, pois se isso não ocorrer, a antena Rx pouco ou nada conseguirá receber da informação que está sendo transmitida, mesmo em pequenas distâncias.

#### **2.1.7. Impedância de Entrada**

A impedância de entrada da antena é definida [14], como sendo a impedância apresentada por uma antena em seus terminais, ou como a razão entre a tensão e a corrente em um par de terminais, ou ainda como a razão entre os componentes apropriados dos campos elétrico e magnético em um determinado ponto.

Suponhamos então uma antena com dois terminais A e A' conforme Fig. 2.5.

<span id="page-28-0"></span>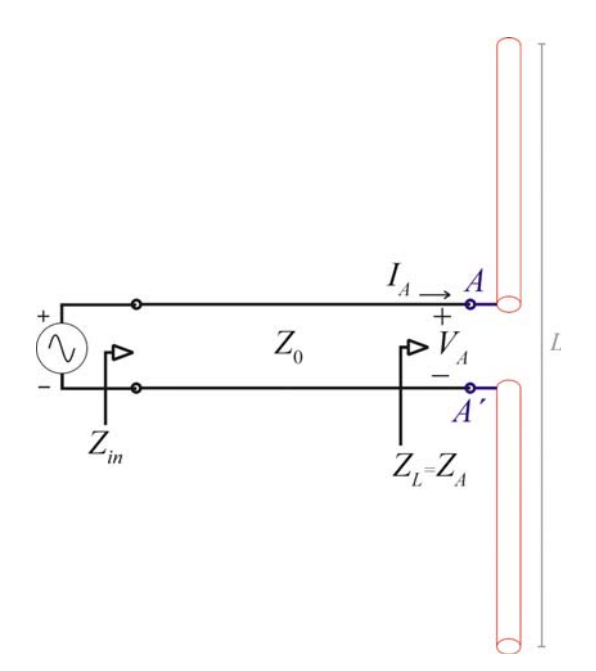

**Figura 2.5 –** Caracterização da Impedância de Entrada de uma antena dipolo alimentada por uma linha de transmissão de impedância característica *Z0*.

A razão entre a corrente e a tensão nesses terminais determina

$$
Z_A = R_A + jX_A \tag{2.14}
$$

onde *ZA* é a impedância da antena nos terminais *A-A'*, *RA* é a resistência da antena nos seus terminais e *XA* é a reatância da antena nos terminais *a-b*.

Na parte resistiva, temos duas componentes,

$$
R_A = R_r + R_L \tag{2.15}
$$

em que *Rr* é a resistência de radiação da antena, definida em [13] [14] e *RL* a perda resistiva da antena.

## <span id="page-29-0"></span>**2.2. Parâmetros S**

Devido às dificuldades em se obter um curto-circuito ou um circuito aberto para efeito de se determinar os parâmetros Z ou Y de um quadripolo [15], utiliza-se um processo de caracterização mais de acordo com redes que operam em alta freqüência. Esse processo baseia-se na idéia da onda eletromagnética incidente em um *port* [15] da rede sob caracterização, poder ser decomposta em uma onda transmitida e refletida, gerando assim uma matriz chamada Matriz Espalhamento *(Scattering Matrix)* que define os chamados parâmetros S.

Essa matriz, assim como as matrizes Z ou Y [15], fornece uma caracterização completa do funcionamento de uma rede de *N ports*. E ainda, uma vez conhecidos esses parâmetros, eles podem facilmente serem convertidos para outros tipos de parâmetros (Z ou Y).

A relação entre as tensões das ondas incidente  $V^+$ e refletida  $V^-$ , é definida [15] como sendo:

$$
\begin{bmatrix} V_1^- \\ V_2^- \\ \vdots \\ V_N^- \end{bmatrix} = \begin{bmatrix} S_{11} & S_{12} & \cdots & S_{1N} \\ S_{21} & \ddots & \vdots \\ \vdots & \ddots & \vdots \\ S_{N1} & S_{N2} & \cdots & S_{NN} \end{bmatrix} \begin{bmatrix} V_1^+ \\ V_2^+ \\ \vdots \\ V_N^+ \end{bmatrix} \tag{2.16}
$$

Assim, podemos determinar os elementos dessa matriz, de acordo com a equação (2.17),

$$
S_{ij} = \frac{V_i^-}{V_j^+}\Big|_{V_k^+ = 0}, \forall k \neq j \tag{2.17}
$$

+ de tensão  $V_j^+$ , e mede-se a amplitude da onda refletida no *port i*,  $V_i^-$ . As ondas incidentes  $V_k^+$  em todos os *ports*, à exceção da tensão  $V_j^+$ em todos os *ports*, à exceção da tensão  $V_j^+$  incidente no *port j*, devem ser forçadas para Portanto, de (2.17), para determinar *Sij* alimenta-se o *port j* com uma onda incidente zero, ou seja, os seus respectivos *ports* devem ser terminados com a impedância característica da rede sob análise.

### <span id="page-30-0"></span>**2.3. A Antena Dipolo de Meia-Onda**

Essa antena é uma das mais conhecidas, por ser de fácil construção e por ser a mais antiga de todas as antenas, devido a sua utilização desde o início da comunicação *wireless*, com a invenção do rádio, apresentando uma resistência de radiação de 73Ω .

Ela tem servido como referência de ganho e diretividade para qualquer tipo de análise, já que não raro a diretividade de uma antena sob teste é definida em  $[dB_d]$  – ganho em dB em relação ao dipolo de meia onda – similar à diretividade medida em [dBi], que é o ganho em relação à antena isotrópica (ou antena ideal), que irradia uniformemente em todas as direções.

Assumindo  $l = \lambda/2$  nas equações (2.1) e (2.2), obtemos as seguintes expressões para os campos elétrico e magnético do dipolo de meia-onda:

$$
E_{\theta} \approx j\eta \frac{I_0 e^{-jkr}}{2\pi r} \frac{\cos\left(\frac{\pi}{2}\cos\theta\right)}{\sin\theta} \quad e \tag{2.18}
$$

$$
H_{\theta} \approx j \frac{I_0 e^{-jkr}}{2\pi r} \left[ \frac{\cos\left(\frac{\pi}{2}\cos\theta\right)}{\sin\theta} \right].
$$
 (2.19)

Com isso, a densidade de potência média no tempo e a intensidade de radiação podem ser escritas, respectivamente, como:

$$
W_{av} = \eta \frac{|I_0|^2}{8\pi^2 r^2} \left[ \frac{\cos\left(\frac{\pi}{2}\cos\theta\right)}{\sin\theta} \right]^2 \approx \eta \frac{|I_0|^2}{8\pi^2 r^2} \operatorname{sen}^3\theta \tag{2.20}
$$

e

$$
U = r^2 W_{av} = \eta \frac{|I_0|^2}{8\pi^2} \left[ \frac{\cos\left(\frac{\pi}{2}\cos\theta\right)}{\sin\theta} \right]^2 \approx \eta \frac{|I_0|^2}{8\pi^2} \sin^3\theta \,. \tag{2.21}
$$

<span id="page-31-0"></span>O diagrama de irradiação desta antena é mostrado Figura 2.6.

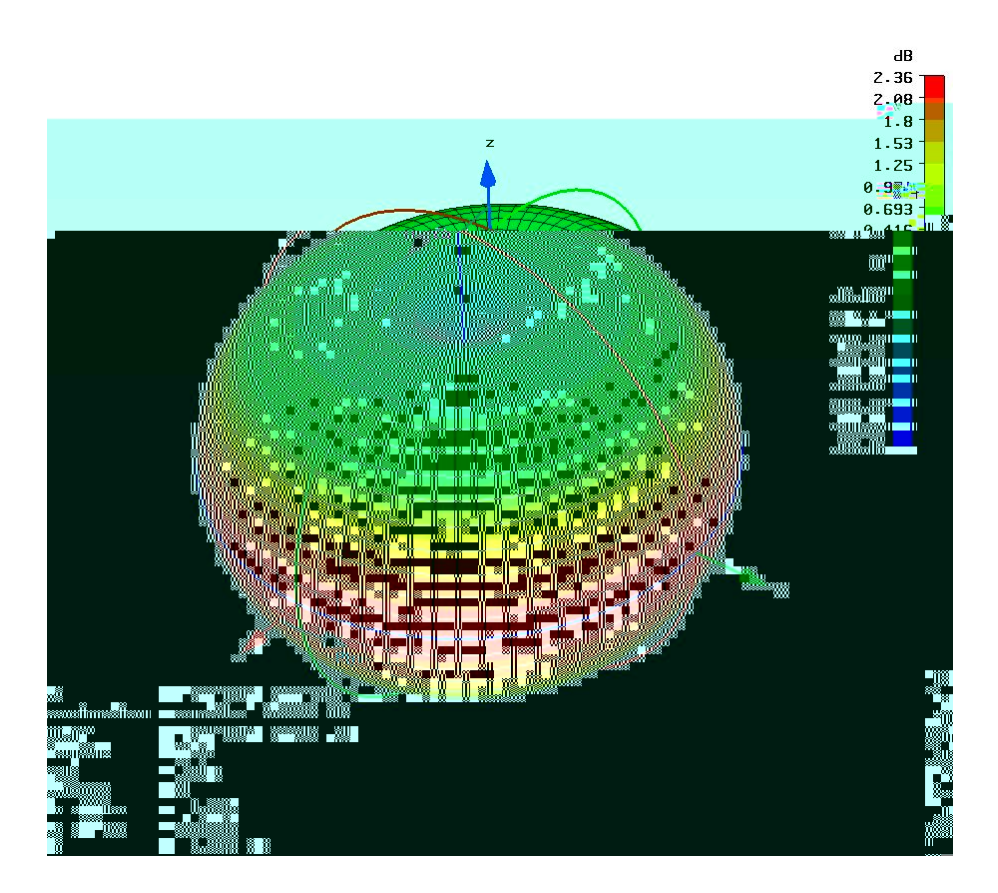

**Figura 2.6** – Diagrama de Irradiação de um Dipolo de Meia-Onda localizado sob o eixo-z.

A potência irradiada total pode ser obtida através da manipulação algébrica de (2.20) ou,

$$
P_{rad} = \eta \frac{|I_0|^2}{4\pi} \int_0^{2\pi} \frac{\cos\left(\frac{\pi}{2}\cos\theta\right)}{\sin\theta} d\theta, \qquad (2.22)
$$

que integrada reduz-se, como um caso especial de (2.22),

$$
P_{rad} = \eta \frac{|I_0|^2}{8\pi} \int_0^{2\pi} \left(\frac{1 - \cos y}{y}\right) dy = \eta \frac{|I_0|^2}{8\pi} C_{in}(2\pi).
$$
 (2.23)

Pela definição de  $C_{in}(x)$ , conforme [14],  $C_{in}(2\pi)$  é igual a

$$
C_{in}(2\pi) = 0,5772 + \ln(2\pi) - C_{i}(2\pi) = 0,5772 + 1,838 - (-0,02) \approx 2,435. \tag{2.24}
$$

<span id="page-32-0"></span>Usando (2.21), (2.23) e (2.24), deduzimos a diretividade do dipolo de meia-onda, como sendo:

$$
D_0 = 4\pi \frac{U_{\text{max}}}{P_{\text{rad}}} = 4\pi \frac{U|_{\theta = \pi/2}}{P_{\text{rad}}} = \frac{4}{C_{\text{in}}(2\pi)} = \frac{4}{2,435} \approx 1,643. \tag{2.25}
$$

A área máxima efetiva correspondente é igual a

$$
A_{em} = \frac{\lambda^2}{4\pi} D_0 = \frac{\lambda^2}{4\pi} (1,643) \approx 0,13\lambda^2,
$$
 (2.26)

e a resistência de radiação, para o espaço livre ( $\eta \approx 120\pi$ ), é dada por

$$
R_r = \frac{2P_{rad}}{|I_0|^2} = \frac{\eta}{4\pi} C_{in}(2\pi) = 30(2,435) \approx 73[\Omega].
$$
 (2.27)

A resistência de radiação de (2.27) é também a resistência de radiação nos terminais da antena (resistência de entrada), devido ao fato de que o máximo de corrente para um dipolo de meia-onda ocorre em seus terminais de entrada [13].

### **2.4. A Antena** *Small Loop* **Circular**

O segundo tipo de antena que faz parte da arquitetura do *array* adotado nesse trabalho é a antena *small loop* circular. De acordo com [14] caracterizamos as antenas do tipo *loop* circular em três categorias:

- 1. *Loops* pequenos: antenas com perímetro *p* menor que  $\lambda/10$ ;
- 2. *Loops* com corrente uniforme: antenas com perímetro  $\lambda/10 < p < \lambda/5$ ;
- 3. Loops com corrente não-uniforme: antenas com perímetro  $p > \lambda/5$ .

Dentre esses três tipos de antenas utilizaremos a *small loop* que tem a distribuição de corrente uniforme [14], e possui um detalhamento maior acerca do seu funcionamento no que se refere à descrição dos seus parâmetros eletromagnéticos.

Utilizaremos também o programa *CST® Microwave Studio* [19] como ferramenta de apoio para confrontar a teoria com a prática, para as descrições que se seguem.

A distribuição de corrente da *small loop* contida no plano *xy* de acordo com [13] [14] é uniforme, ou seja,

$$
I_{\phi} = I_0, \tag{2.28}
$$

onde  $I_0$  é uma constante.

Levando-se em consideração a corrente constante, e aplicando às leis de Maxwell deduzimos os campos elétrico e magnético [14] da antena *small loop* como sendo,

$$
\underline{E}_r = \underline{E}_\theta = H_\phi = 0\,,\tag{2.29}
$$

$$
\underline{E}_{\phi} = \eta \frac{(ka)^2 I_0 \operatorname{sen} \theta}{4r} \left[ 1 + \frac{1}{jkr} \right] e^{-jkr}, \tag{2.30}
$$

$$
\underline{H}_{\theta} = -\frac{(ka)^2 I_0 \text{sen } \theta}{4r} \left[ 1 + \frac{1}{jkr} - \frac{1}{(kr)^2} \right] e^{-jkr}, \tag{2.31}
$$

$$
\underline{H_r} = j \frac{(ka)^2 I_0 \cos \theta}{2r^2} \left[ 1 + \frac{1}{jkr} \right] e^{-jkr} . \tag{2.32}
$$

Todas essas equações são similares à equação do dipolo magnético infinitesimal [14], que fazem uma equivalência entre a corrente do loop e o momento magnético  $I_m l$ , resultando na relação

$$
I_m l = jS\omega\mu I_0,\tag{2.33}
$$

sendo  $S = \pi a^2$  a área do loop.

A potência de radiação da *small loop* é definida em [14], como sendo

$$
P_{rad} = \eta \left(\frac{\pi}{12}\right) (ka)^4 |I_0|^2, \qquad (2.34)
$$

sendo  $\eta$  a impedância característica do meio de transmissão e  $I_0$  a corrente de alimentação do *loop.* 

A resistência de radiação da small loop é encontrada igualando (2.34) à  $|I_0|^2 R^2/2$ , resultando assim em

$$
R_r = \eta \left(\frac{\pi}{6}\right) (k^2 a^2)^2 = \eta \frac{2\pi}{3} \left(\frac{kS}{\lambda}\right)^2 = 20\pi^2 \left(\frac{C}{\lambda}\right)^4 \approx 31.171 \left(\frac{S^2}{\lambda^4}\right),\tag{2.35}
$$

onde  $S = \pi a^2$  é a área e  $C = 2\pi a$  é o perímetro do *loop*.

A intensidade de radiação da antena *small loop* é relacionada com a componente radial da densidade média de potência  $W_{av}$ , conforme segue de [14],

$$
U = r^2 W_r = \frac{\eta}{2} \left( \frac{k^2 a^2}{4} \right)^2 |I_0|^2 \operatorname{sen}^2 \theta = \frac{r^2}{2\eta} |E_\phi(r, \theta, \phi)|^2.
$$
 (2.36)

Assim, podemos determinar o máximo da intensidade de radiação na direção  $\theta = \pi/2$ , dado por

$$
U_{\text{max}} = U\big|_{\theta = \pi/2} = \frac{\eta}{2} \left(\frac{k^2 a^2}{4}\right)^2 \big|I_0\big|^2 \tag{2.37}
$$

Usando (2.34) e (2.37), é possível determinarmos a expressão da diretividade do *loop* como sendo

$$
D_0 = 4\pi \frac{U_{\text{max}}}{P_{\text{rad}}} = \frac{3}{2} \,, \tag{2.38}
$$

e a abertura máxima efetiva da antena *small loop*  $\mathcal{A}_{\it em}$  como

$$
A_{em} = \left(\frac{\lambda^2}{4\pi}\right) D_0 = \frac{3\lambda^2}{8\pi} \tag{2.39}
$$

Os diagramas de irradiação das componentes  $\underline{E}_{\phi}$  e  $\underline{E}_{\theta}$ , na região de campo distante, são ilustrados nas Figuras 2.7 (a) e (b).

<span id="page-35-0"></span>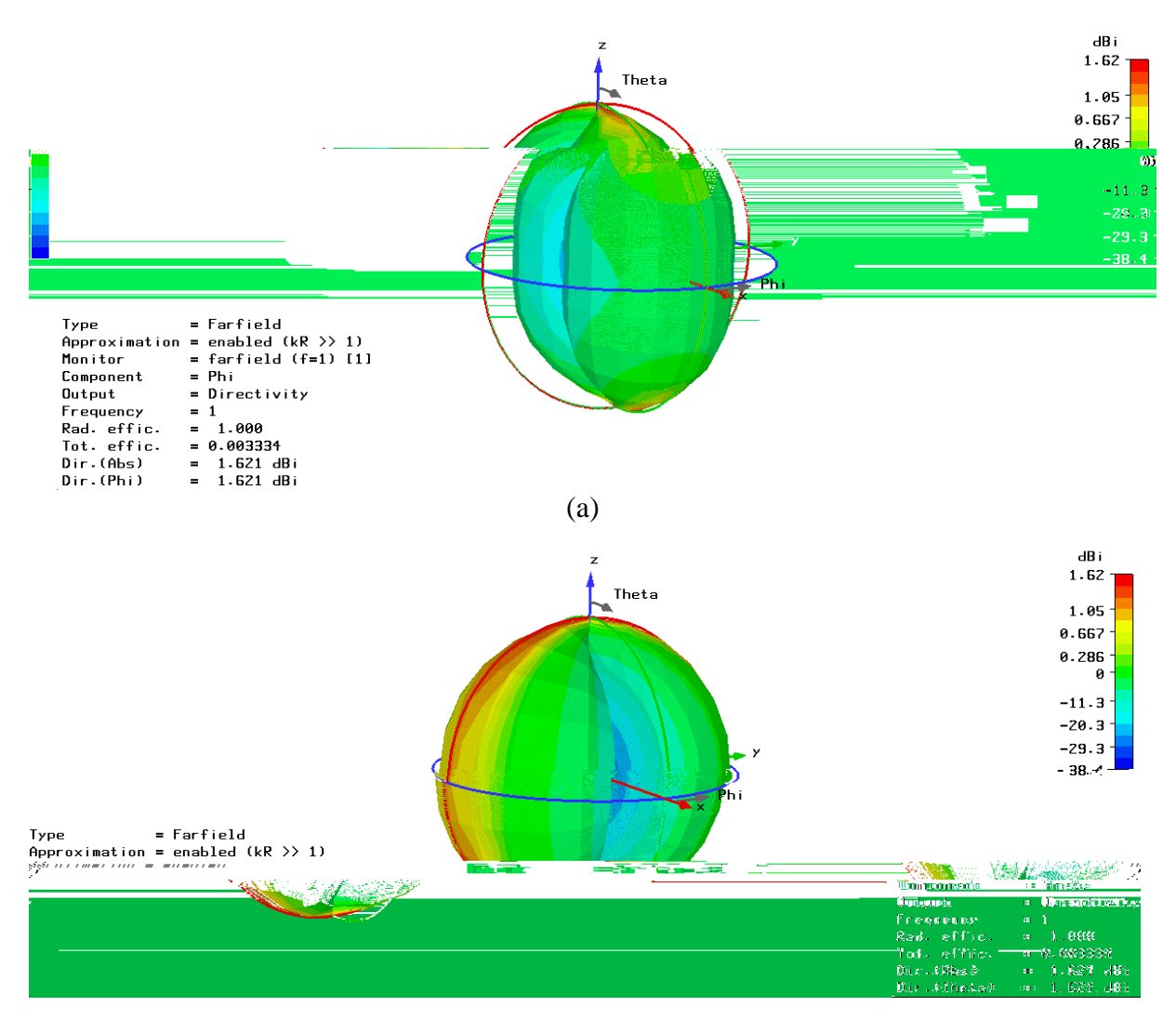

(b)

**Figura 2.7** – (a) Diagrama de Irradiação da componente  $E_{\phi}$  e (b) Diagrama de Irradiação da componente  $\underline{E_{\theta}}$ .

Analisamos através da Figura 2.7 que a polarização da *small loop* é semelhante à de um dipolo alinhado ao eixo *z*, já que o perímetro do *loop* é menor λ/10 para este trabalho, de acordo com o descrito em [14].

A impedância de entrada da antena foi simulada, conforme a Figura 2.8.
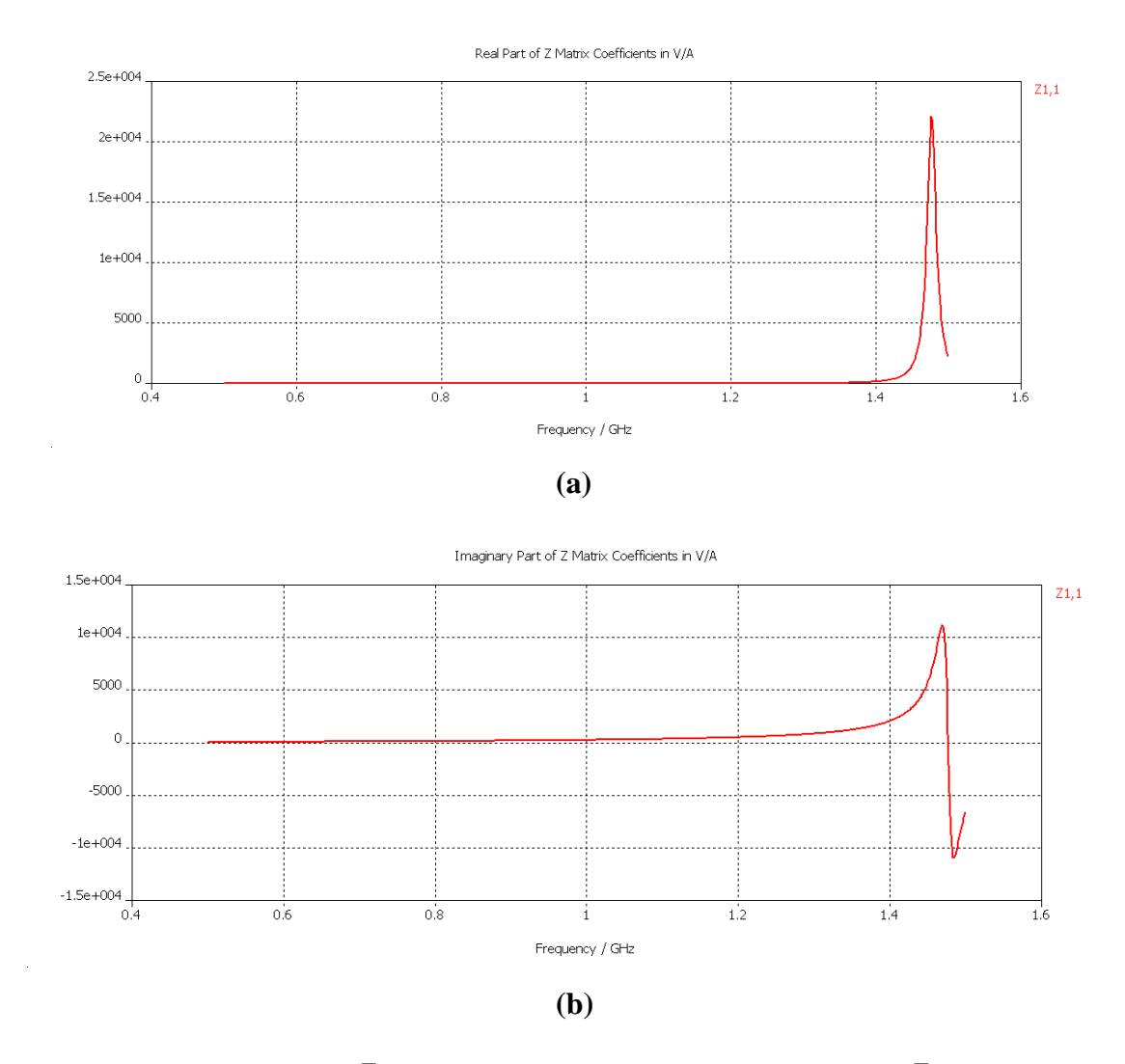

**Figura 2.8** – (a) Parte real de  $Z_{in}$  da antena *loop* circular e (b) Parte imaginária de  $Z_{in}$  da antena *loop* circular, *versus* freqüência [GHz].

O parâmetro  $|S_{11}|^2$  (vide Seção 2.2), medido em dB, isto é, 20 $log|S_{11}|$ , indica o quanto da potência que incide nos terminais da antena é refletida de volta ao gerador. Portanto, em um gráfico  $|S_{11}| \times f$ , sendo f a frequência de operação, um ponto de valor mínimo da curva indica um máximo de transferência de potência para a antena, e, portanto, para o meio de propagação da onda eletromagnética. Assim, tal ponto em um gráfico  $|S_{11}| \times f$ constitui uma freqüência de ressonância da antena.

A Figura 2.9 mostra não haver uma ressonância na freqüência de 1GHz, devido ao fato da *small loop* ser utilizada apenas como uma sonda na freqüência de operação dos dipolos para todos os testes realizados nos próximos capítulos desse trabalho.

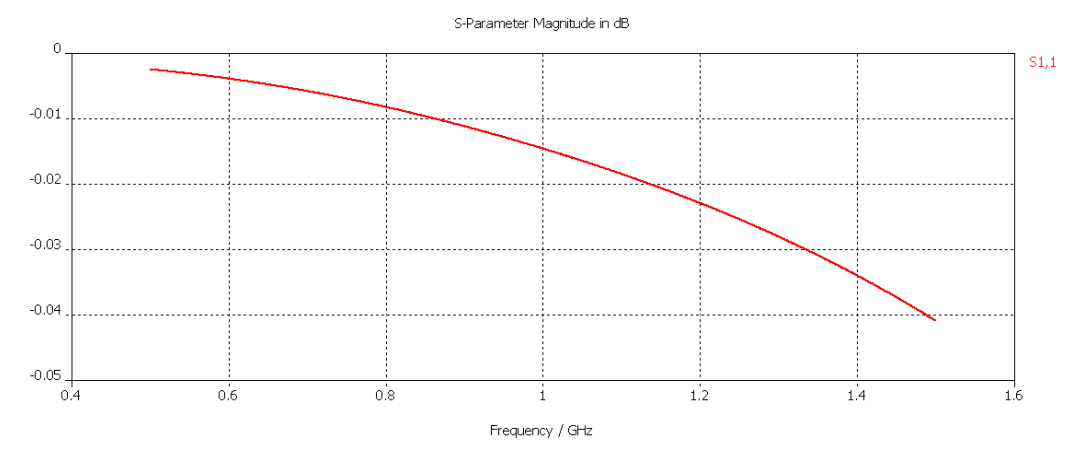

**Figura 2.9** – Gráfico de  $S_{11}$  em [dB].

## **3. A Antena ESPAR**

Existe um incontável número de tipos de *arrays* aplicáveis ao contexto operacional de *smart antennas* e às respectivas técnicas de *beamforming* usualmente empregadas. Do ponto de vista do custo de implementação, a antena ESPAR (*Electronically Steerable Passive Array Radiator*) [9] é a mais indicada, e a mais amplamente adotada pelo fato de inserir apenas um conversor A/D no sistema.

O principal motivo que levou a comunidade científica a estudar a utilização da antena ESPAR, inicialmente para redes *ad hoc*, onde um usuário móvel necessita conexão e serviços confiáveis sem falhas em qualquer ponto de operação, é o seu baixo custo de implementação. Este baixo custo decorre do fato da ESPAR necessitar de um único conversor A/D, ao contrário das demais antenas adaptativas que necessitam de um conversor A/D por elemento [9].

A ESPAR agora começa a ser utilizada na i4 >s2

Como a antena ESPAR pode direcionar o diagrama de radiação para receptores desejados, e direcionar os nulos para os sinais interferentes, tais problemas são reduzidos significativamente. Os nulos e os lóbulos principais de ganho complementam-se para maximizar a relação sinal-interferência (SIR) do sistema quando a antena atua em conjunto com um *beamforming* supervisionado.

Devido ao fato do plano de terra não ser infinito, a antena ESPAR apresenta elevação intrínseca do ângulo de irradiação. Técnicas construtivas, discutidas no próximo item deste capítulo, minimizam este efeito.

A análise da ESPAR será feita neste trabalho utilizando o Método dos Momentos combinado com técnicas de *FDTD* [18]. Especificamente será utilizado o *software* [19] para análise com o método *FDTD*.

Esse capítulo começa discorrendo sobre a estrutura física da antena ESPAR. A seguir fazemos um detalhamento dos métodos de escolha das cargas dos monopolos parasitas e após isso, uma análise em freqüência da antena.

### **3.1. Características físicas da ESPAR**

A configuração da antena é similar ao *array* de dipolos de Harrington [20]. Conforme ilustrado na Figura 3.1, o monopolo ativo (elemento 0) é cercado por seis elementos monopolos, parasitas e eqüidistantes (elementos 1 a 6) com raio constante. Cada elemento parasita é carregado com uma reatância variável, enquanto todo o *array* fica idealmente sobre um plano de terra infinito.

As cargas reativas alteram as correntes de cada monopolo, influenciando no padrão de irradiação. De fato, o controle das cargas reativas permite o direcionamento do feixe e dos nulos. Diodos varactores capacitivos têm sido tipicamente sugeridos para as reatâncias [9]. Aplicando uma tensão reversa DC de polarização, uma região de depleção é formada na junção PN do diodo.

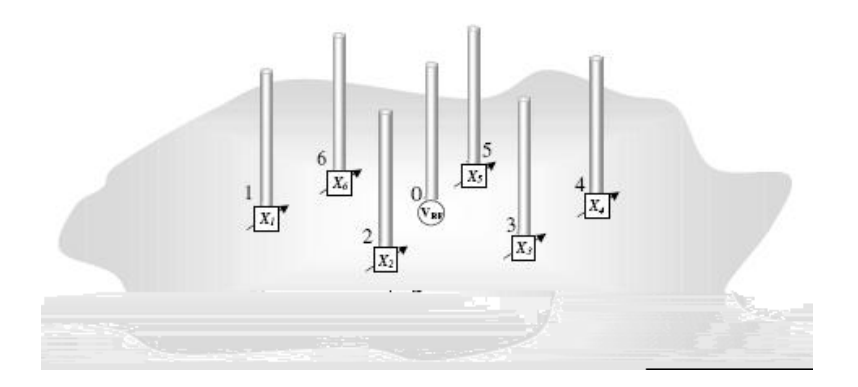

**Figura 3.1 – A**ntena ESPAR - *array* de monopolos ideais sobre um plano de terra infinito.

O tamanho da região de depleção é determinado pela magnitude da polarização, e assim a capacitância é controlada. Com uma polarização reversa aplicada  $V_r$ , a capacitância da junção PN é dada por [21]

$$
C = kV_r^{-\frac{1}{2}},
$$
\n(3.1)

onde *k* é uma constante derivada da densidade de carga da dopagem da junção. O único circuito adicional nos elementos parasitas são bloqueadores de RF para isolar o sinal de microondas dos elementos parasitas das linhas de controle DC. A redução de custo obtida com o uso de componentes passivos como varactores e bloqueadores de RF (indutores ou resistores) é evidente quando comparado com alternativas de dispositivos ativos para rotação de fase. Um circuito de controle com varactores é apresentado na Figura 3.2.

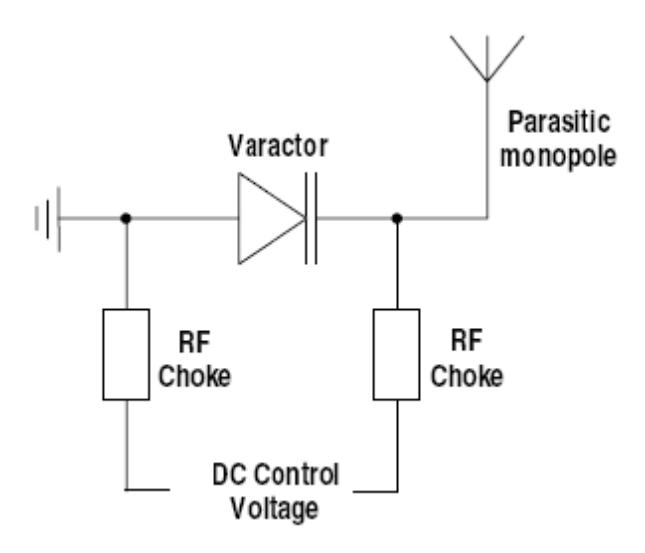

**Figura 3.2** – Circuito de controle do varactor.

O *array* de monopolos da Figura 3.1 deriva do *array* complementar no espaço livre, constituído por dipolos. Entretanto, o plano de terra do *array* de monopolos permite proteção (elétrica e física) do circuito de controle da ESPAR, que pode ficar embaixo do plano. É por essa razão que o *array* de dipolos da ESPAR foi reduzido ao *array* de monopolos equivalentes situados sobre um plano de terra infinito. Na prática, entretanto, dificilmente o plano de terra terá dimensões físicas que possam ser consideradas infinitas sob o ponto de vista de suas características elétricas. Para integração em sistemas móveis, o plano de terra horizontal precisa ser estritamente limitado. A redução do tamanho do plano de terra num *array* de monopolos faz com que o ângulo de irradiação principal desloque-se ligeiramente em direção ao zênite reduzindo o ganho no plano de azimute. A solução para compensar este efeito é incluir no plano de terra uma folha condutiva ou saia condutora no perímetro lateral ao plano de terra [22].

A Figura 3.3 descreve o *array* de monopolos, o raio do plano de terra  $r<sub>g</sub>$ , o raio dos elementos parasitas  $r_p$ , a altura do elemento ativo  $h_a$ , a altura dos elementos parasitas  $h_p$  e a altura da saia condutora  $h_s$ .

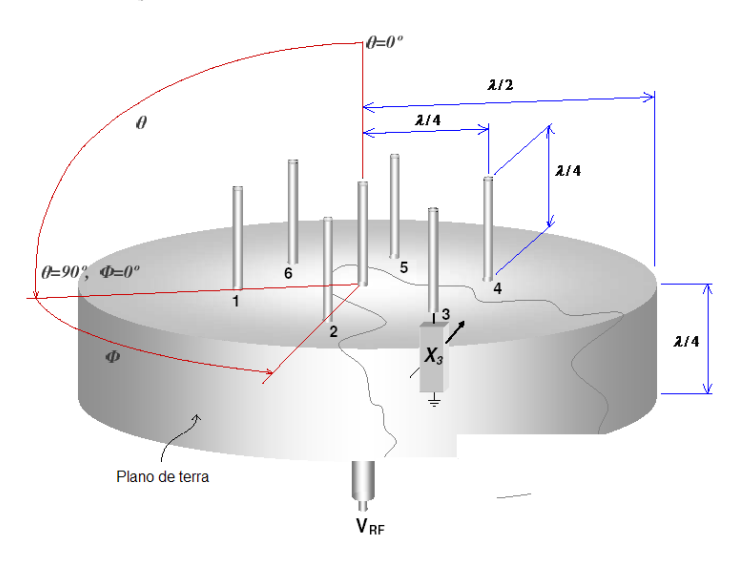

**Figura 3.3** – Estrutura da antena com a saia condutora.

Para que se obtenha um padrão de irradiação específico, todas as cargas reativas precisam ser ajustadas para algum valor determinado, conforme será discutido nos próximos itens deste capítulo.

## **3.2. Considerações sobre a reatância**

Empregar varactores como as cargas reativas levanta questões a respeito de sua realização prática. Primeiramente, é importante considerar suas potencialidades de transmissão. A distorção harmônica resultante da variação da capacitância instantânea do varactor acompanhando a polarização na junção PN do diodo, variação determinada pelo valor instantâneo do sinal de RF, limita a priori a potência de transmissão [23] [24]. Os elementos da ESPAR mostram tipicamente ressonância em modos de ordem mais elevada, fazendo com que a irradiação dos harmônicos polua o espectro nas adjacências da antena. Em segundo lugar, a faixa de variação de reatância dos varactores pode restringir as possibilidades adaptativas.

#### **3.2.1. Distorção Harmônica**

Varactores não são necessariamente projetados para aplicações de alta potência. No modo de transmissão, a antena pode conduzir os varactores à não linearidade, criando distorção harmônica. Sem filtros entre os varactores e o meio de transmissão para anular o efeito, o espectro não licenciado será poluído. Uma solução é distribuir a potência em múltiplos varactores [25]. Uma configuração de varactores em anti-série é mostrada na figura 3.4 como uma alternativa ao uso de um único varactor.

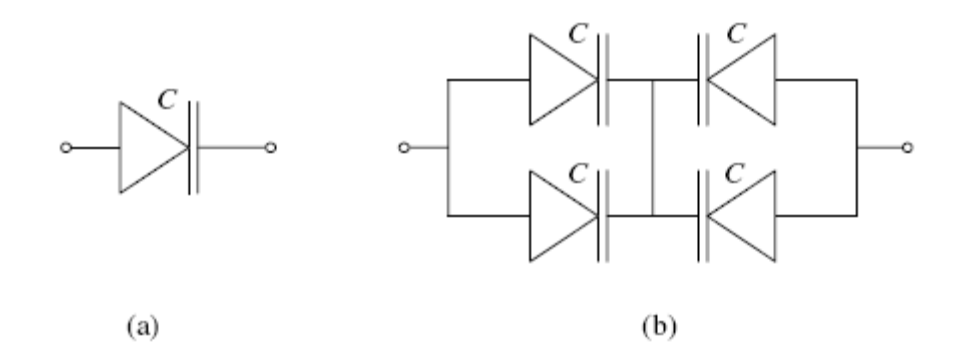

**Figura 3.4** – (a) varactor simples e o seu (b) equivalente em duplo anti-série.

Os pares de varactores criam uma capacitância paralela duas vezes maior. Em série com um par equivalente, a capacitância total se reduz à de um único varactor equivalente. Note que a potência de RF é dividida pelos quatro varactores, expondo cada um deles a menos potência, e assim diminuindo a produção de harmônicas em relação ao caso do varactor simples. É analiticamente mostrado [25] que o varactor em duplo anti-série pode eliminar a distorção harmônica de segunda ordem e melhorar a razão de supressão de terceira ordem, em comparação ao caso com o varactor simples, de acordo com

$$
\frac{HD_{ASVP}^3}{HD_{SVP}^3} = \frac{1}{4} - \frac{3C_1^2}{8C_0C_2} \,,\tag{3.2}
$$

onde *HD*<sup>3</sup><sub>ASVP</sub> e *HD*<sup>3</sup><sub>SVP</sub> são as magnitudes da distorção harmônica de terceira ordem das configurações de varactor simples e de anti-série.  $C_0$ ,  $C_I$  e  $C_2$  são coeficientes da série de Taylor expandida da capacitância total não linear que é uma função do sinal de entrada *v* [26],

$$
C = C_0 + C_1 v + C_2 v^2.
$$
 (3.3)

Sob condições de polarização diversas, foi descoberto experimentalmente [25] que substituindo um varactor por quatro pode-se reduzir a distorção harmônica de segunda e terceira ordem, no pior caso, em média 18dB e 12dB respectivamente.

### **3.2.2. Faixa de variação da reatância**

A reatância dos varactores colocados na base dos elementos dos monopolos vai traduzir-se diretamente na reatância na base do monopolo. Sendo cargas puramente capacitivas, apenas reatâncias negativas podem ser geradas, devido ao fato da reatância capacitiva ser definida como segue

$$
jX = \frac{1}{j\omega C} = -\frac{j}{\omega C},
$$
  

$$
X = -\frac{1}{\omega C}.
$$
 (3.4)

Os varactores considerados para nosso protótipo de antena ESPAR, possuem uma faixa de variação de capacitância que vai de 2.1pF à 19pF, assim, de acordo com a equação (3.4), à 1GHz, temos uma faixa de variação de reatância que vai de – *j* 8.5Ω a – *j* 75.7Ω. Conseqüentemente, as possibilidades de moldar o feixe são potencialmente limitadas. Para aumentar a faixa de variação de reatância, e assim a habilidade de *beamforming* da antena,

linhas de transmissão devem ser incluídas. Isso é mostrado através da teoria fundamental de linhas de transmissão.

Uma linha de transmissão de comprimento  $\ell$  e impedância característica  $Z_0$ terminada com uma impedância  $Z_L$  terá uma impedância de entrada  $Z_i$  [27], conforme

$$
Z_i = Z_0 \frac{Z_L + Z_0 \tanh \gamma \ell}{Z_0 + Z_L \tanh \gamma \ell} , \qquad (3.5)
$$

onde γ é a constante de propagação da onda que se propaga na linha, dada por

$$
\gamma = \alpha + j\beta \tag{3.6}
$$

em que as componentes real e imaginária  $\alpha$  e  $\beta$  representam a constante de atenuação [Np/m] e a constante de fase [rad/m] respectivamente.

Uma vez que uma linha de transmissão prática apresenta baixas perdas, é válido assumir  $\alpha = 0$ . Daí,  $Z_0 = \Re e(Z_0) = R_0$ . Utilizando a relação trigonométrica

$$
tanh jx = j \tan x , \qquad (3.7)
$$

a equação (3.5) se resume a

$$
Z_i = R_0 \frac{Z_L + jR_0 \tan \beta \ell}{R_0 + jZ_L \tan \beta \ell}.
$$
\n(3.8)

Varactores sem perdas produzirão uma impedância de carga puramente imaginária  $(Z_L = jX_L)$ . Então (3.8) pode ser escrita como

$$
Z_{i} = R_{0} \frac{jX_{L} + jR_{0} \tan \beta \ell}{R_{0} - X_{L} \tan \beta \ell}, \text{ ou}
$$
  

$$
Z_{i} = j \left( R_{0} \frac{X_{L} + R_{0} \tan \beta \ell}{R_{0} - X_{L} \tan \beta \ell} \right).
$$
 (3.9)

A equação (3.9) indica que uma linha de transmissão com carga reativa terá uma impedância de entrada puramente reativa cuja magnitude depende do comprimento da linha  $\ell$ . Em outras palavras, uma linha de transmissão carregada com varactor vai criar uma carga na base do monopolo com faixa de variação diferente daquela com apenas o varactor.

Cargas múltiplas podem então estender a faixa de variação possível. Como exemplo, considere três linhas de transmissão de  $R_0 = 50\Omega$  carregadas com varactores, interligadas no ponto A, como ilustrado na Figura 3.5, onde A é conectado entre a base do monopolo e o plano de terra. Cada varactor tem uma faixa de variação da reatância  $X_L$  compreendida entre *j*0Ω e - *j*100Ω. Inserindo esse intervalo de valores da reatância  $X_L$  em (3.9) para três comprimentos de linha de transmissão  $\ell_1 = 0\lambda$ ,  $\ell_2 = 0.17621\lambda$  e  $\ell_3 = 0.352417\lambda$ , sendo  $\lambda$  o comprimento de onda, as admitâncias  $Y_A = 1/Z_A$  vistas do ponto A da Figura 3.5 resultam conforme descrito na Tabela 3.1.

**Tabela 3.1 –** Características da linha de transmissão do exemplo**.** 

|                        | Comprimento da Intervalo de variação da Intervalo de variação resultante Intervalo de variação resultante |                             |                                  |
|------------------------|----------------------------------------------------------------------------------------------------|-----------------------------|----------------------------------|
| linha                  | de reatância $X_L$ do varactor na na impedância $Z_A$ vista do na admitância $Y_A = 1/Z_A$ vista          |                             |                                  |
| transmissão            | terminação da linha de ponto A da Figura 3.5                                                              |                             | do ponto A da Figura 3.5         |
|                        | transmissão                                                                                               |                             |                                  |
| $\ell_1 = 0\lambda$ ou | $X_i = [0, -j100] \Omega$                                                                                 | $Z_{A1} = [0,-j100] \Omega$ | $Y_{A1} = [\infty, j0.01]$ mho   |
| $\ell_1 = 0.5\lambda$  |                                                                                                    |                             |                                  |
|                        | $\ell_2 = 0.17621\lambda$ $X_L = [0, -j100]\Omega$                                                        | $Z_{42} = [j100,0] \Omega$  | $Y_{42} = [-10.01, -\infty]$ mho |
|                        |                                                                                                    |                             |                                  |
|                        | $\ell_3 = 0.352417$ $X_L = [-j9.094, -j100] \Omega$ $Z_{A3} = [-j100, j100] \Omega$                       |                             | $Y_{A3} = [j0.01, -j0.01]$ mho   |
|                        |                                                                                                    |                             |                                  |

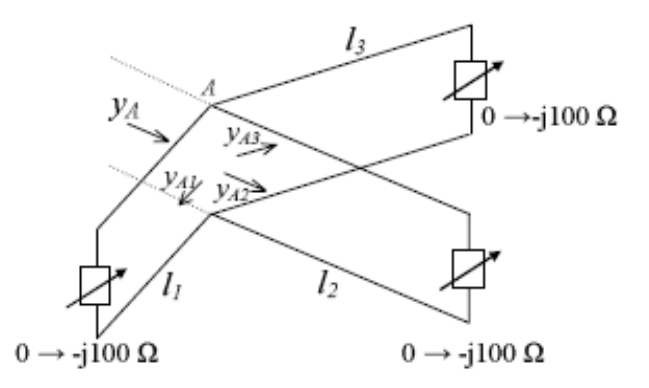

**Figura 3.5** – Exemplo de configuração da carga para aumentar a faixa de reatância.

A admitância total das cargas paralelas é simplesmente a soma de suas admitâncias, consequentemente o circuito de controle permite cancelar  $Y_{A1}$  com  $Y_{A2}$  ou  $Y_{A3}$ , ou  $Y_{A2}$ cancelar com  $Y_{A3}$ . Ainda, a admitância na base do monopolo pode ser escolhida tanto de  $Y_{A1}$ ,  $Y_{A2}$  ou  $Y_{A3}$  com as cargas remanescentes cancelando-se. Como as três faixas resultam em todos os valores possíveis, qualquer combinação de admitância pode ser escolhida.

### **3.2.3. Efeito da reatância na antena**

A compreensão de como as reatâncias inseridas na base dos respectivos monopolos afetam as características elétricas da antena é crucial para a escolha do método de otimização adaptativo do conjunto de reatâncias. Fisicamente, na base dos monopolos parasitas estão linhas de transmissão conectadas às cargas aterradas  $Z_L = jX_L$ . O sinal induzido nos elementos parasitas é guiado através das linhas de transmissão e refletido com algum desvio de fase. O desvio de fase total (na base do monopolo) influencia diretamente as correntes no monopolo e é determinado pela carga reativa  $Z_L$ , pela impedância característica da linha de transmissão  $Z_0$  e pelo comprimento  $\ell$  da linha de transmissão. A teoria elementar de linhas de transmissão indica que o coeficiente de reflexão (Γ) de uma linha de transmissão com carga é  $Z_L$  [15] é dado por

$$
\Gamma = \Gamma_r + j\Gamma_i = \frac{Z_L - Z_0}{Z_L + Z_0},\tag{3.10}
$$

onde os subscritos *r* e *i* designam as componentes real e imaginária do coeficiente de reflexão. Assumindo que não há perda na linha de transmissão ( $Z_0 = R_0$ ) e normalizando a equação acima com respeito a  $R_0$  e, ainda, considerando que a carga da linha de transmissão é puramente reativa  $(Z_L = jX_L)$ , então (3.10) pode ser rearranjada de forma a determinarmos a componente angular da reflexão, conforme

$$
\Gamma = \Gamma_r + j\Gamma_i = \frac{\frac{jX_L}{R_0} - 1}{\frac{jX_L}{R_0} + 1} = \frac{jx_L - 1}{jx_L + 1} =
$$
  

$$
= \frac{(jx_L - 1)^2}{(jx_L + 1)(jx_L - 1)} = \frac{-(x_L)^2 - j2x_L + 1}{-(x_L)^2 - 1} = \frac{(x_L)^2 - 1 + j2x_L}{(x_L)^2 + 1}
$$
(3.11)  
ou  

$$
\Gamma_\phi = \arctan \frac{\Gamma_i}{\Gamma_r} = \arctan \frac{2x_L}{x_L^2 - 1}
$$

Na equação (3.11),  $x_L$  é a reatância normalizada em relação à impedância característica da linha de transmissão, isto é,  $R<sub>0</sub>$  $x_L = \frac{X_L}{R}$ . Note de (3.11) que, quando  $x_L$ cresce, sua influência em  $\Gamma_{\phi}$  diminui. Assim, para um grande valor de  $|x_L|$ , uma pequena perturbação em  $x_L$  resultará em uma alteração mínima em  $\Gamma_\phi$  e, portanto, em um efeito insignificante sobre a fase da corrente e conseqüentemente sobre o padrão de irradiação da antena. Inversamente, para um pequeno valor de  $|x_L|$ , uma pequena perturbação em  $x_L$ resultará em uma grande alteração em  $\Gamma_{\phi}$  e, portanto, em um efeito incisivo sobre a fase da corrente e padrão de irradiação da antena. Isto faz com que o desempenho da ESPAR seja mais sensível à variação da frequência de operação para um pequeno valor de  $|x_L|$ .

Para que se obtenha um padrão de irradiação com características particulares e em tempo real, as reatâncias  $x_L$  devem ser otimizadas por um algoritmo *beamformer*. Vimos que a fase das correntes é uma função de  $\Gamma_{\phi}$ . Mas  $\Gamma_{\phi}$  é função da reatâncias  $x_L$ , relação que é dada por (3.11). Claramente, pelo exposto, infere-se que, para um mesmo passo de adaptação, a velocidade de convergência do algoritmo adaptativo é inversamente proporcional ao valor de  $|x_L|$ . Consequentemente, é necessário então fazer o passo de adaptação do *beamformer* proporcional a  $|x_L|$ . As reatâncias podem ser calculadas do rearranjo de (3.11), conforme

 $\frac{1}{1 \cos}$  0

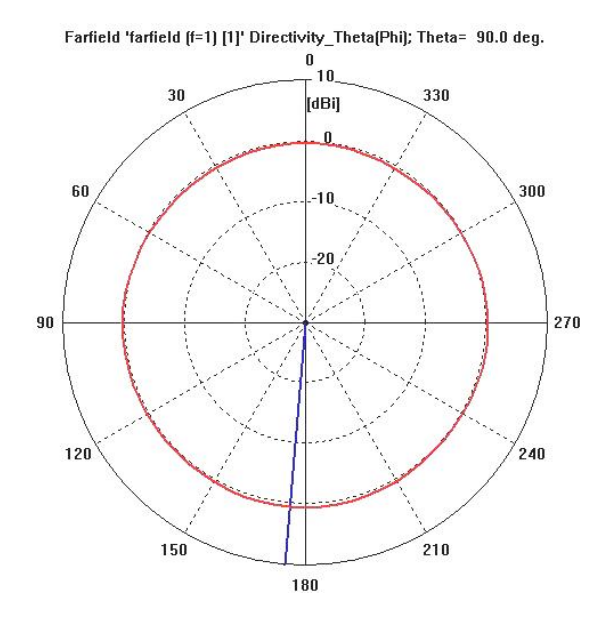

**Figura 3.7** - Padrão de Irradiação da *ESPAR* com as reatâncias de base dos monopolos parasitas zeradas, simulado com [19].

A impedância de entrada da antena e o parâmetro  $S<sub>11</sub>$ da antena ESPAR são ilustrados nas Figuras 3.8 e 3.9 respectivamente.

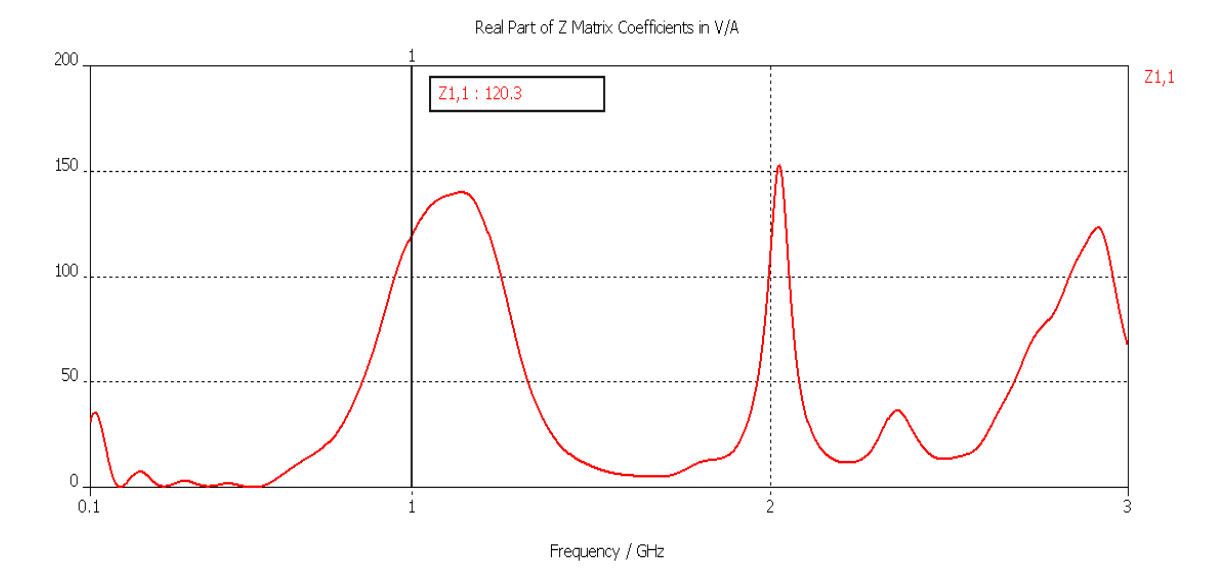

**Figura 3.8 –** Gráfico da parte real da impedância de entrada da antena ESPAR em função da freqüência de operação [GHz].

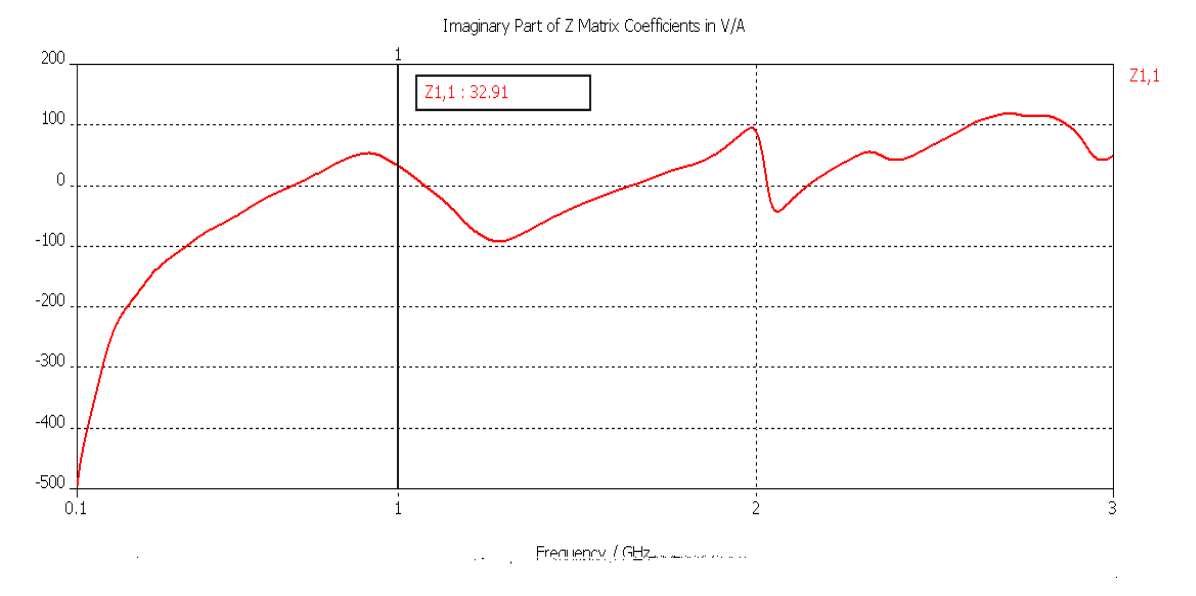

**Figura 3.9 -** Gráfico da parte imaginária da impedância de entrada da antena ESPAR em função da freqüência de operação [GHz].

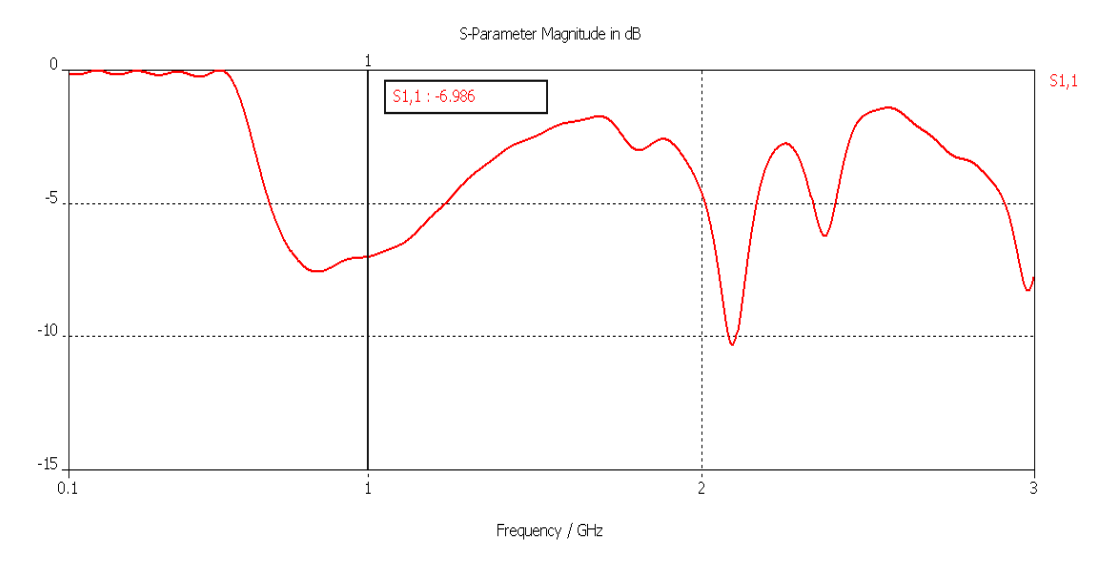

**Figura 3.10** – Parâmetro  $S<sub>11</sub>$  (coeficiente de reflexão Γ) nos terminais do elemento ativo da antena *ESPAR*.

## **4. Métodos de Modelamento Eletromagnético**

Dada a complexidade e a conseqüente limitação dos métodos analíticos para efeito do modelamento generalizado do comportamento dos dispositivos eletromagnéticos hoje existentes, já há algum tempo a tendência tem sido descrever o comportamento eletromagnético de tais dispositivos através de métodos numéricos. Na realidade, dado um sistema a ser desenvolvido com um conjunto de características de desempenho conhecidas, o projetista utiliza a descrição fornecida pelos métodos analíticos clássicos como guia para uma primeira implementação aproximada. A seguir, a partir da primeira implementação e com "inspiração" na teoria analítica clássica, o projetista faz os testes de hipótese que julgar necessários para atingir as características de desempenho específicas desejadas, validando as hipóteses através de métodos numéricos para modelamento eletromagnético.

Destacamos nesse trabalho as duas grandes classes de métodos de modelamento eletromagnético, que são: (1) os métodos de resolução de equações integrais no domínio freqüência, dentre eles o mais consagrado, o Método dos Momentos [29] e (2) os métodos de equações de diferenças parciais no domínio tempo, como o *Finite-difference time-domain method* (*FDTD*) [18], que será discutido em detalhes nesse capítulo, por ser utilizado no programa de simulação [19].

## **4.1. O método** *FDTD*

O método *FDTD* é utilizado para analisar os principais parâmetros eletromagnéticos de um elemento irradiante qualquer. Os fatores limitantes do método *FDTD* são basicamente a memória e a velocidade de processamento do computador. Além do uso para antenas o método é ainda utilizado para simular o comportamento de circuitos de microondas, iteração biológica com ondas eletromagnéticas, ótica e sistemas de radar.

O método *FDTD* foi desenvolvido por K. S. Yee [30] e tem como base as equações de Maxwell na forma diferencial,

$$
\frac{\partial \underline{H}}{\partial t} = -\frac{1}{\mu} (\nabla \times \underline{E} - \underline{M} + \sigma^* \underline{H}) \quad e
$$
\n
$$
\frac{\partial \underline{E}}{\partial t} = -\frac{1}{\varepsilon} (\nabla \times \underline{H} - \underline{J} + \sigma \underline{E}),
$$
\n(4.1)

sendo:

*H* – vetor campo magnético (função da posição e do tempo);

*E* – vetor campo elétrico (função da posição e do tempo);

 $\varepsilon$  – permissividade elétrica do meio;

 $\mu$  – permeabilidade magnética do meio;

 $\sigma$  – condutividade elétrica do meio (coeficiente de atenuação do campo elétrico por atravessar o meio);

 $\sigma^*$  – perda magnética equivalente (coeficiente de atenuação do campo magnético por atravessar o meio);

*J* – fonte de densidade de corrente elétrica;

*M* – fonte de densidade de corrente magnética equivalente.

A solução simultânea dessas duas equações define o comportamento de qualquer onda eletromagnética no espaço e no tempo, possibilitando ao método *FDTD* avaliar a evolução do estado do sistema em todos os pontos, ao longo do tempo.

Toda a solução é baseada na amostragem volumétrica dos campos elétrico *E* e magnético *H* dentro e em volta da estrutura de interesse, em um determinado período de tempo. A amostragem também pode ser feita no espaço, porém não é objeto de estudo nesse trabalho.

Acima de tudo, o método *FDTD* é um procedimento *marching-in-time* que simula as ondas eletromagnéticas reais em uma região espacial finita, através de dados amostrados análogos às ondas propagando-se em um espaço de dados computacionais.

Utilizando (4.1) podemos, por exemplo, encontrar a expressão da componente *x* do vetor campo magnético  $H_x$ , como sendo

$$
\frac{\partial H_x}{\partial t} = \frac{1}{\mu} \left( \frac{\partial E_y}{\partial z} - \frac{\partial E_z}{\partial y} - \underline{M}_x - \sigma^* \underline{H}_x \right). \tag{4.2}
$$

O método *FDTD* calcula, assim, o campo em tempos e posições discretas dentro de um *grid*. Os campos podem ser representados como uma função de índices inteiros,

$$
f(i\Delta x, j\Delta y, k\Delta z, n\Delta t) = f(i, j, k, n).
$$
\n(4.3)

Como esse método usa diferenças centrais [31], temos que

$$
\frac{\partial f(i,j,k,n)}{\partial t} = \frac{f(i,j,k,n+\frac{1}{2}) - f(i,j,k,n-\frac{1}{2})}{\Delta t}.
$$
\n(4.4)

Usando a idéia posta em (4.4), em (4.2) derivamos a equação de *time-stepping* para uma componente:

$$
H_x(i-\frac{1}{2}, j, k, n+1) = \frac{1-\sigma^*(i-\frac{1}{2}, j, k) \Delta t/2\mu(i-\frac{1}{2}, j, k)}{1+\sigma^*(i-\frac{1}{2}, j, k) \Delta t/2\mu(i-\frac{1}{2}, j, k)} H_x(i-\frac{1}{2}, j, k, n) + \frac{\Delta t/\mu(i-\frac{1}{2}, j, k)}{1+\sigma^*(i-\frac{1}{2}, j, k) \Delta t/2\mu(i-\frac{1}{2}, j, k)} \left[\frac{E_y(i-\frac{1}{2}, j, k+\frac{1}{2}, n+\frac{1}{2}) - E_y(i-\frac{1}{2}, j, k-\frac{1}{2}, n+\frac{1}{2})}{\Delta z} - \frac{E_z(i-\frac{1}{2}, j, k+\frac{1}{2}, n+\frac{1}{2}) - E_z(i-\frac{1}{2}, j, k-\frac{1}{2}, n+\frac{1}{2})}{\Delta y} - \frac{M_x(i-\frac{1}{2}, j, k, n+\frac{1}{2})}{\Delta y}.
$$
\n(4.5)

Para determinarmos as outras componentes utilizamos o mesmo princípio [31].

O arranjo proposto por Yee [30], também chamado de *leapfrog arrangement* (ilustrado na Figura 4.1) e que neste trabalho será chamado de *grid*, tem um processo iterativo de cálculo conhecido como *leapfrog time-stepping*, que adota a seguinte notação, para fins de padronização:

$$
\underline{U}(x_i, y_j, z_k, t_n) = \underline{U}(i \cdot \Delta x, j \cdot \Delta y, k \cdot \Delta z, n \cdot \Delta t) = \underline{U}_{i,j,k}^n,
$$
\n(4.6)

onde *U* é o vetor campo magnético ou elétrico, Δ*x* ,Δ*y* eΔ*z* são as dimensões da célula, é o intervalo entre as varreduras, *i, j e k* são os índices que localizam a célula no *grid* e *n* Δ*t* o índice da amostra no tempo.

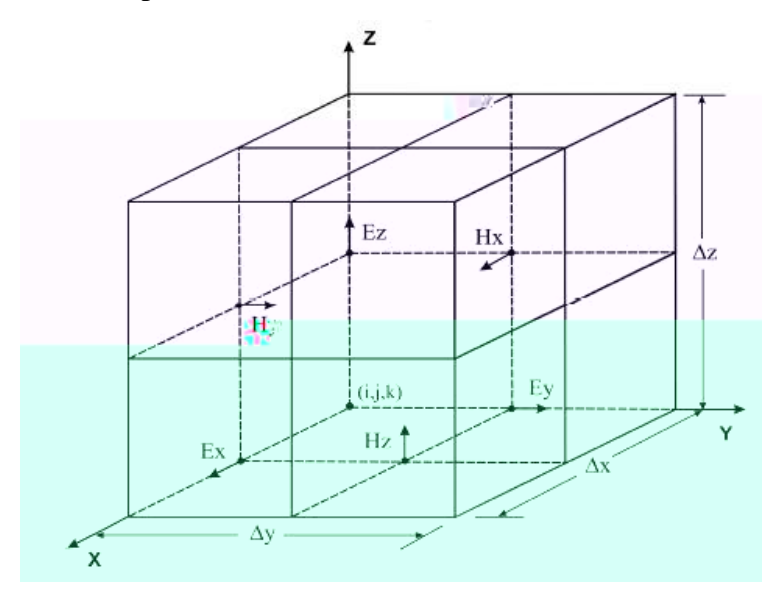

**Figura 4.1** – Célula de Yee contendo as componentes  $(x, y, z)$  dos campos elétrico e magnético.

### **4.1.1. Ajuste do Passo de Tempo para Estabilidade**

Para ajustarmos o passo de tempo do *FDTD* utilizamos a condição de Courant [32], conforme,

$$
\Delta t \le \frac{\Delta x}{v \sqrt{d}},\tag{4.7}
$$

onde Δ*x* é o comprimento da célula, *d* é o número de dimensões da célula e v é a velocidade de fase da onda eletromagnética. Se este intervalo de tempo for muito grande, podemos analisar a onda em mais de uma célula, e se for muito pequeno, corremos o risco de aumentar o custo computacional até que se torne impraticável a análise.

### **4.1.2. Dispersão Numérica e Estabilidade**

A velocidade de propagação depende do tamanho da célula em comprimentos de onda, e tem uma componente dependente da freqüência. Como as velocidades de

propagação em diferentes direções são distintas, o problema de dispersão ocorre para grandes estruturas sob análise.

A equação para a constante de propagação pode ser determinada levando em conta a formulação *FDTD* para produzir a equação para problemas tri-dimensionais

$$
\left(\frac{1}{c\,\Delta t}\operatorname{sen}\frac{\omega\,\Delta t}{2}\right)^2 = \left(\frac{1}{\Delta x}\operatorname{sen}\frac{k_x\Delta x}{2}\right)^2 + \left(\frac{1}{\Delta y}\operatorname{sen}\frac{k_y\Delta y}{2}\right)^2 + \left(\frac{1}{\Delta z}\operatorname{sen}\frac{k_z\Delta z}{2}\right)^2,\tag{4.8}
$$

onde o fator  $k_x$  é a constante de propagação no eixo *x*, que é aproximadamente igual à constante de propagação real na estrutura. Esses problemas também ocorrem nos eixos *y* e *z*.

Considerando que  $\text{sen}(au)/u \approx a$ ,  $u \to 0$ , e que o intervalo de tempo  $\Delta t \to 0$  à medida que o tamanho da célula diminui, deduzimos assim a equação da constante de propagação normal para uma onda plana no espaço,

$$
\left(\frac{\omega}{c}\right)^2 = {k_x'}^2 + {k_y'}^2 + {k_z'}^2.
$$
 (4.9)

### **4.1.3.** *Absorbing Boundary Conditions (ABC)*

As bordas do *grid* contêm descontinuidades, que fazem com que a onda sofra reflexões numéricas, que necessitam ser tratadas de maneira especial, sob pena de tornar o método *FDTD* inútil.

Desde o surgimento do método *FDTD*, foram feitas inúmeras tentativas no sentido de resolver de forma satisfatória esse problema. Uma possível solução é tornar o *grid* tão grande quanto seja necessário para que a onda eletromagnética atinja as bordas do *grid*. Dessa forma podemos atribuir o valor inicial para essas componentes, que estão nas bordas, ao longo de todo o processamento das frentes de ondas, sem incorrermos em erro numérico. O único inconveniente dessa solução é o tamanho de memória necessária para acomodar o *grid*.

Outra solução seria subdividirmos o *grid* em porções menores, ou *subgrids*, e fazer o processamento em computadores separados e compartilhar as informações sobre as fronteiras de cada *subgrid*.

### **4.1.4. Fonte de excitação**

O *FDTD* é um procedimento *marching-in-time* que simula o comportamento de uma onda eletromagnética em uma região discreta e finita do espaço  $R<sup>3</sup>$ . Portanto, devido ao  $F D T D$  operar mo domínio tempo discreto, a excitação da região do espaço  $R<sup>3</sup>$  deve também ser uma função do domínio tempo discreto. Embora o *FDTD* possa operar com excitações senoidais – portanto, de freqüência única [31] – é mais producente para efeito da analise da resposta em freqüência do sistema aplicar uma excitação em forma de pulso – com amplo espectro – e posteriormente efetuar a analise no domínio freqüência atraváes da Transformada de Fourier. Uma excitação adequada para esse fim é um pulso diferencial gaussiano, definido em [31] como

$$
V_{inc}(t) = -V_0 \frac{t}{\tau_p} \exp\left[-\frac{\left(\frac{t}{\tau_p}\right)^2 - 1}{2}\right],
$$
\n(4.10)

que, em freqüência, possui a forma

$$
V_{inc}(\omega) = -j\omega\sqrt{2\pi} \tau_p^2 V_0 \exp\left[-\frac{(\omega\tau_p)^2 - 1}{2}\right].
$$
 (4.11)

O espectro de (4.10) possui um máximo em  $\omega_p = 1/\tau_p$ . Um exemplo de fonte utilizada em [19] é mostrado na Figura 4.2.

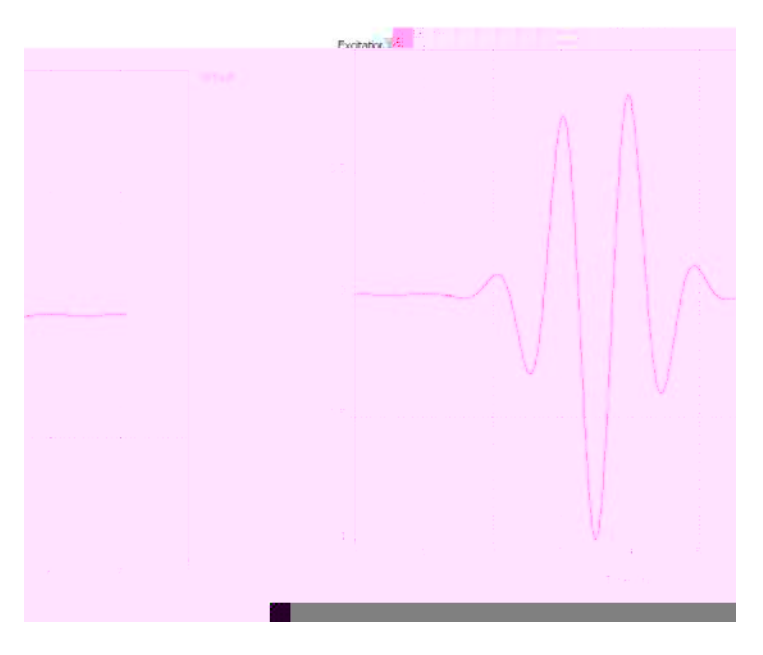

**Figura 4.2 –** Fonte de excitação gaussiana.

As fontes são classificadas em dois tipos principais:

- a) *Hard source*: o valor do campo da célula **não** leva em consideração a interação com o campo gerado pelas células vizinhas.
- b) *Soft source*: o valor do campo da célula leva em consideração a interação com o campo gerado pelas células vizinhas.

### **4.1.5. Principais Algoritmos Utilizados em** *FDTD*

 Os algoritmos utilizados para *FDTD* são solucionadores completamente explícitos empregando esquemas altamente vetorizados e paralelos, para realizar o processo de *timemarching* das seis componentes dos campos magnético e elétrico em cada uma das células espaciais. A natureza explícita dos solucionadores usualmente é mantida empregando o esquema *leapfrog time-stepping* que determina os saltos que devem ser realizados dentro do *grid* volumétrico. A principal diferença entre cada um dos algoritmos é a maneira como eles dividem o espaço e a regularidade associada a essas divisões, refletidas nas células da malha.

Desta forma, são definidos basicamente três tipos de algoritmos:

a) **Quase completamente estruturado:** o espaço é organizado de forma que as células sejam congruentes entre si, onde for possível que isso aconteça. Em pesquisas realizadas por [30] foram utilizadas células retangulares. A montagem do tipo Escadaria *(Staircase)* foi utilizada para aproximar dos componentes estruturais do sólido em estudo. Esse tipo de algoritmo se aplica muito bem a sólidos simétricos e com uma geometria bem simples e regular.

- b) **Ajustado à superfície:** o *grid* é montado de forma a acomodar a superfície do sólido sob análise, entretanto aumenta consideravelmente o peso computacional do *FDTD*.
- c) **Completamente desestruturado:** o espaço contendo a estrutura de interesse é preenchido com uma malha de células de tamanho e forma diferentes, mas ajustadas à superfície da estrutura. Como esse algoritmo não possui nenhuma simetria entre as células torna o processo computacional bem mais complexo que os outros dois métodos.

# **5. A Antena ISRAEL**

O atual cenário de implantação da TV Digital no Brasil [33] e a insatisfatória qualidade do sinal digital [34] apontam claramente para a necessidade de que, juntamente com os sistemas de modulação na etapa de recepção, se desenvolva um sistema de antenas inteligentes no *front-end* de RF. Tudo isso devido, em grande parte, ao problema do multipercurso [1] inerente ao canal de transmissão característico de grandes centros urbanos, onde esse efeito é maximizado.

Entretanto, a antena ESPAR (discutida no Capítulo 3), tendo sido desenvolvida para atender à demanda na área de redes *wireless ad hoc*, não apresenta performance ótima para efeito de atender os requisitos de sistemas de antenas inteligentes receptoras para TV Digital. Este fato é decorrente da polarização da antena de transmissão para TV digital ser horizontal, e a ESPAR ser um *array* basicamente *steerable* apenas sob polarização vertical. O termo *steerable* se origina do conceito de *steering vector*, que é o vetor que define a direção de referência do diagrama de irradiação de um *array* [35] e, com isto, define as direções de seus lóbulos principais e nulos.

 A partir do exposto, passamos então a buscar uma arquitetura física para o *array* eletromagnético que atendesse os seguintes requisitos:

 $(1)$  Máado.

comprimento, dispostos de modo a formar uma antena Yagi [13] [14] [36] com elementos passivos simetricamente dispostos paralelamente aos lados de um hexágono. Cada dipolo passivo tem módulo e fase de sua corrente controlada por uma reatância (um varactor) inserida na sua região central, de forma ao diagrama de irradiação ser controlável.

Para efeito da implementação do dipolo ativo central, surgem duas questões: Se, para atender ao requisito (1), for utilizado um dipolo ativo de modo que este seja contido no plano horizontal, plano que contém todos os dipolos passivos do *array*, dificilmente os requisitos (2) e (3) serão atendidos. Se o dipolo ativo central for mantido orientado na direção vertical, a condição (1) não será atendida. É necessário, portanto, uma antena que apresente ganho máximo ao campo elétrico polarizado horizontalmente e que simultaneamente mantenha o valor deste ganho aproximadamente constante ao longo de um contorno de 360◦ (i.e., diagrama omnidirecional) no plano do campo elétrico (plano horizontal).

Neste cenário, foram propostas duas soluções para a implementação do dipolo ativo central. A primeira solução utilizaria dois dipolos curtos dispostos ortogonalmente no centro do *array* e contidos no plano horizontal, de forma que o diagrama de irradiação omnidirecional pudesse ser obtido pela combinação linear do sinal recebido pelos dois dipolos, atendendo assim ao requisito (2). Esta possibilidade foi descartada pelo fato de necessitar dois conversores A/D ao invés de somente um.

A outra possibilidade para a implementação do dipolo ativo central – a que foi adotada – consiste no uso de um *small loop* [13] [14] [37] contido no plano horizontal. Um small loop apresenta um ganho máximo e constante ao longo de um contorno de 360° no plano do campo elétrico.

Assim, o *array* proposto neste trabalho é composto de um *small loop* central ativo e 3 pares de dipolos horizontais passivos de aproximadamente meio comprimento de onda, cada par disposto paralelamente aos respectivos lados de um hexágono hipotético que contém o *small loop*. Estando o *small loop* situado no centro do *array* de elementos passivos, seu efeito será o de atuar apenas como uma simples sonda de RF, que capta a superposição dos campos re-irradiados pelos elementos passivos. Pelo fato de um *small loop* não ser ressonante, apresentando uma distribuição de corrente uniforme [13] [14] [37], seu efeito na distribuição de corrente nos elementos passivos será mínima, não interferindo na forma do diagrama de irradiação.

Em outras palavras, o *small loop* viabiliza a recepção de sinal com polarização horizontal no campo elétrico, ao mesmo tempo permitindo que os 6 elementos passivos modelem o diagrama de irradiação pelo controle das reatâncias de forma a idealmente gerar um nulo de ganho na direção de sinais interferentes no canal de transmissão.

Este *array*, batizado sob o nome de ISRAEL (*Intelligent Steerable Reactive Array plus Electric Loop*), foi concebido, simulado e validado no âmbito dos projetos de pesquisa do CPTW. Todo processo de concepção, simulação e otimização foi feito com o auxílio do programa [19].

## **5.1. Metodologia**

Uma das hipóteses utilizadas na concepção do *array* de elementos passivos é o fato de que dois dipolos de meia-onda paralelos separados de uma distância  $d = \lambda/4$  e com respectivas correntes defasadas de 90º insere um nulo no plano equatorial do diagrama de irradiação, conforme ilustra a Figura 5.1.

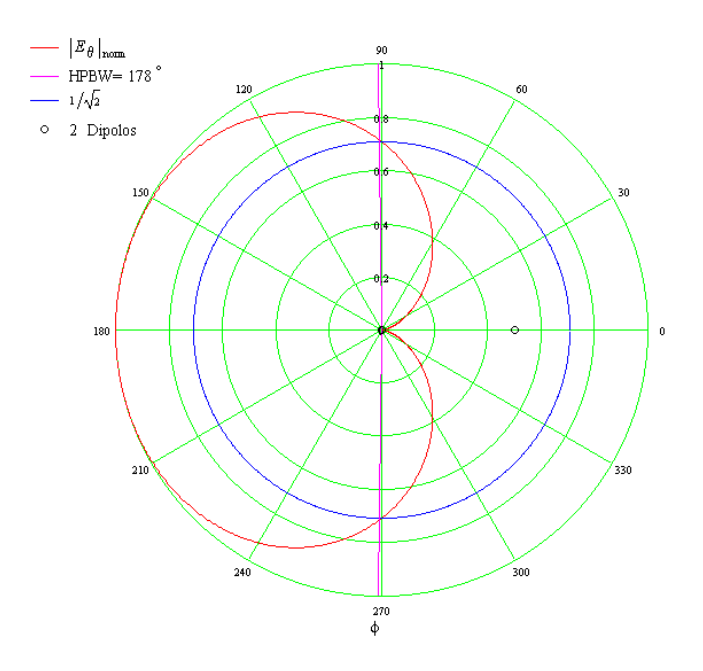

**Figura 5.1** – Diagrama de Irradiação  $\left|E_{\theta}\right|_{norm} = F(\theta, \phi)$  p/ $\theta = 90^{\circ}$  de um array de K = 2 dipolos de meiaonda separados de uma distância  $d = \lambda / 4$  e com as correntes defasadas de 90°.

O resultado mostrado na Figura 5.1, sugere a idéia de que é possível controlar a geração de um nulo para o campo elétrico polarizado horizontalmente ao longo de um contorno de 360◦ , superpondo fasorialmente um número suficiente de campos ao longo da direção desejada para o nulo. Especificamente, a idéia é a de que é possível controlar a geração de um nulo para o campo elétrico polarizado horizontalmente defasando entre si as correntes dos 3 pares de dipolos referidos na Seção 5.1 através de reatâncias controladas por tensão – i.e., varactores. Um varactor é inserido no centro de cada dipolo de tamanho  $\ell = \lambda/2 + \Delta$ , sendo  $\Delta$  um valor fixo que determina a reatância interna do dipolo que será somada à reatância do varactor controlada através da tensão DC a ele aplicada. O valor de Δ é determinado experimentalmente de forma a que a variação das respectivas reatâncias no centro de cada um dos 6 dipolos seja capaz de controlar por superposição de campos a posição do nulo do campo elétrico polarizado horizontalmente ao longo de um contorno de  $360^\circ$ .

Partindo dessas condições de contorno chegamos a uma geometria para a antena, conforme Figura 5.2.

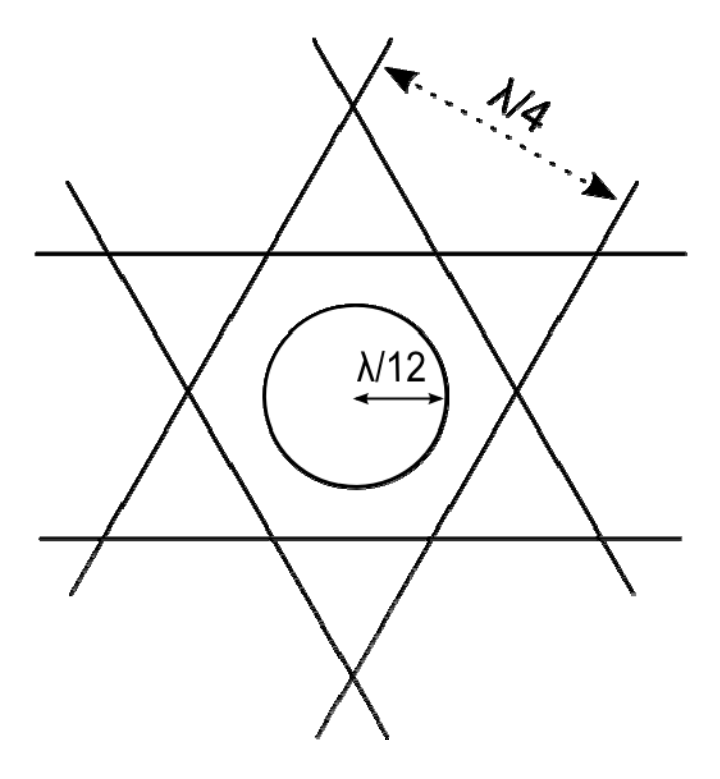

**Figura 5.2** – Arquitetura da antena ISRAEL, mostrando os 3 pares de dipolos horizontais passivos, cada par disposto paralelamente aos respectivos lados de um hexágono hipotético que contém o *small loop*.

### **5.1.1. Estudo de Viabilidade**

Para verificarmos a possibilidade de controlar o diagrama de irradiação da antena proposta, foi necessária a utilização do otimizador de [19] para ajustar as reatâncias dos dipolos, de forma a obtermos nulos em direções arbitrárias. Nas simulações utilizamos um espaçamento de 30º entre as direções porque o ângulo de meia potência do nulo gerado nesta configuração com 6 dipolos é algo maior do que 30º, não havendo sentido um espaçamento menor para que se pudesse provar o conceito de antena *fully steerable*.

### **5.1.2. Simulação da Hipótese**

A partir da formulação da hipótese de que essa geometria permitiria controlar a geração de um nulo para o campo elétrico polarizado horizontalmente ao longo de um contorno de 360◦ , o próximo passo seria simular o funcionamento da antena ISRAEL, com os valores encontrados pelo otimizador [19].

O otimizador funciona inicialmente definindo quais os parâmetros (entradas) deverão ser modificados pelo programa [19] para que atinjamos um determinado valor de saída (chamado de *goals*). O exemplo abaixo foi extraído do manual do usuário do programa [19].

|       | Reset min/max | 10  | % of initial value |                          | $\vee$ Use current as initial values |             |      |    |
|-------|---------------|-----|--------------------|--------------------------|--------------------------------------|-------------|------|----|
| .     | Parameter     | Min | Max                | Samples<br><b>TERRIT</b> | Initial                              | Current<br> | Best | r. |
| ⊠<br> | length        | 10  | 11                 | 5                        | 0.5                                  | 10.5        | 10.5 |    |
|       |               |     |                    |                          |                                      |             |      |    |
|       |               |     |                    |                          |                                      |             |      |    |

**Figura 5.3 –** Janela de entrada dos parâmetros a serem otimizados por [19].

Definimos nessa janela da Figura 5.3, quais os parâmetros devem ser modificados, obedecendo aos limites (*min* e *max*), o número de amostras entre os limites a serem utilizados pelo algoritmo de otimização. Vale ressaltar que o número de amostras define o refinamento do processo de interpolação do otimizador (descrito em maiores detalhes no Anexo).

Após definirmos os parâmetros a serem alterados, inserimos quais são as saídas desejadas e os valores que essas saídas devem atingir após o processo de otimização.

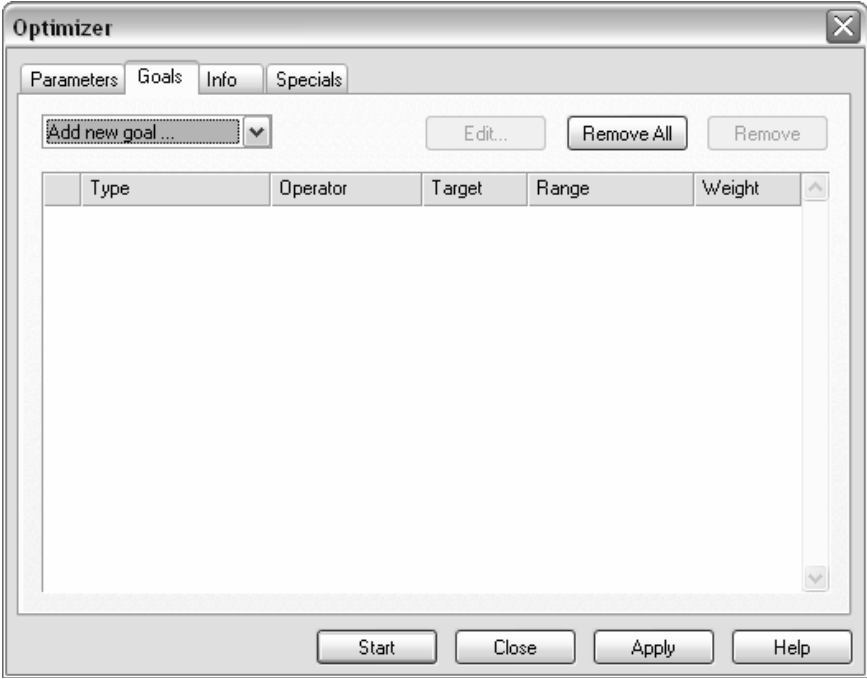

**Figura 5.4 -** Janela de entrada dos valores a serem atingidos por [19] (*goals*).

Acima definimos quais os parâmetros de saída devem ser otimizados (ganho, diretividade,  $S_{11}$ , etc.). Determinamos qual o tipo de operação lógica (<, >, =), o valor que deve ser atingido, para qual faixa de freqüência (*range*) e o peso desse objetivo para o algoritmo de otimização (usado quando há mais de um *goal*).

O otimizador baseia-se no método de Newton [38], descrito em maiores detalhes no Anexo A, que determina o mínimo local de uma curva através da sua curvatura, que é definida pelo seu Hessiano (matriz de derivadas de 2ª ordem). Portanto a convergência do algoritmo é sempre local, podendo dessa forma nunca atingir um mínimo global. Na verdade, o método utilizado é uma simplificação do método de Newton, que calcula a curvatura de modo aproximado e não exato, chamado de *Quasi-Newton* [38].

## **5.2. Caracterização Física da Antena**

Conforme ilustrado na Figura 5.2, utilizamos uma arquitetura de *array* circular com os dipolos posicionados no plano do *loop* possibilitando assim que haja um acoplamento dos campos eletromagnéticos nas regiões de campo próximo do *loop* e dos dipolos parasitas. Os dipolos foram construídos com comprimento  $\ell = \lambda/2 + \Delta$ , sendo  $\Delta = 0.75$ cm e sendo  $\lambda =$ 30cm para um sinal de frequência de operação  $f = 1$ GHz. Note que para  $\ell \approx \lambda/2$ , ocorre um máximo de corrente no centro do dipolo, o que maximiza o acoplamento magnético dos dipolos passivos com o *small loop*.

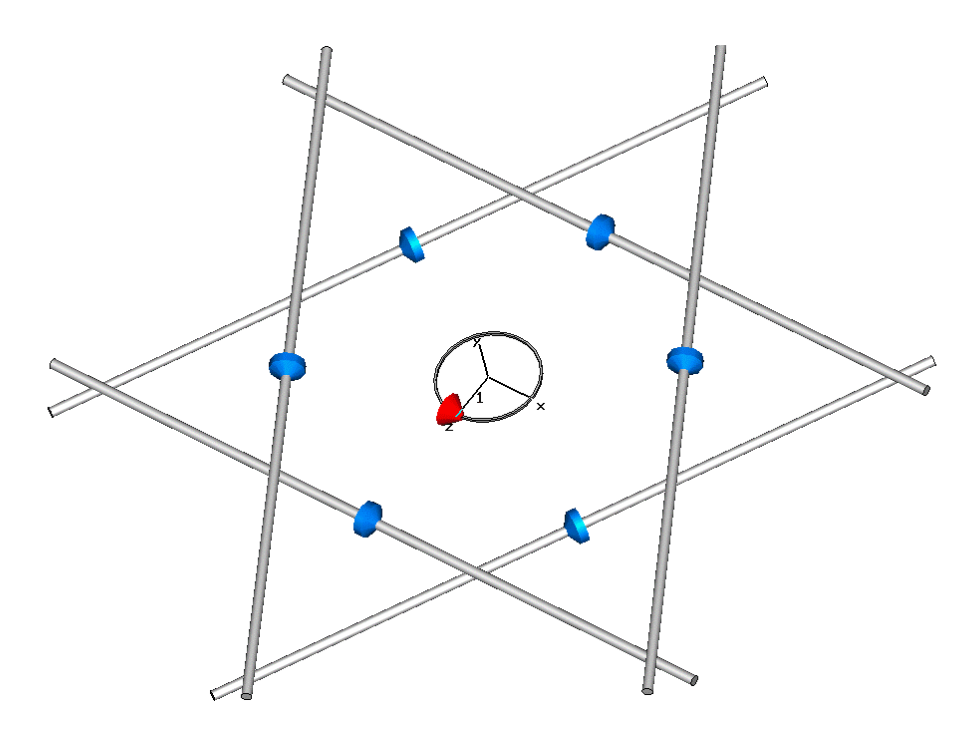

**Figura 5.5** – Antena ISRAEL. Os elementos em azul caracterizam os varactores. O elemento em vermelho caracteriza o *input port* do *small loop*.

## **5.3. Parâmetros Eletromagnéticos**

Nessa seção serão descritos os parâmetros eletromagnéticos mais relevantes da antena ISRAEL, possibilitando uma análise da viabilidade da sua utilização em um sistema de antenas inteligentes [35].

### **5.3.1. Diagrama de Irradiação**

O diagrama de irradiação da antena ISRAEL com todas as reatâncias dos dipolos parasitas nulas (curto-circuitadas) é ilustrado nas Figuras 5.6 e 5.7. Observamos que não ocorre uma completa simetria, devido ao fato do *port* de alimentação da antena *small loop*  inserir uma não-linearidade na distribuição de corrente desse elemento do *array* (que não ocorre na descrição teórica feita no capítulo 2).

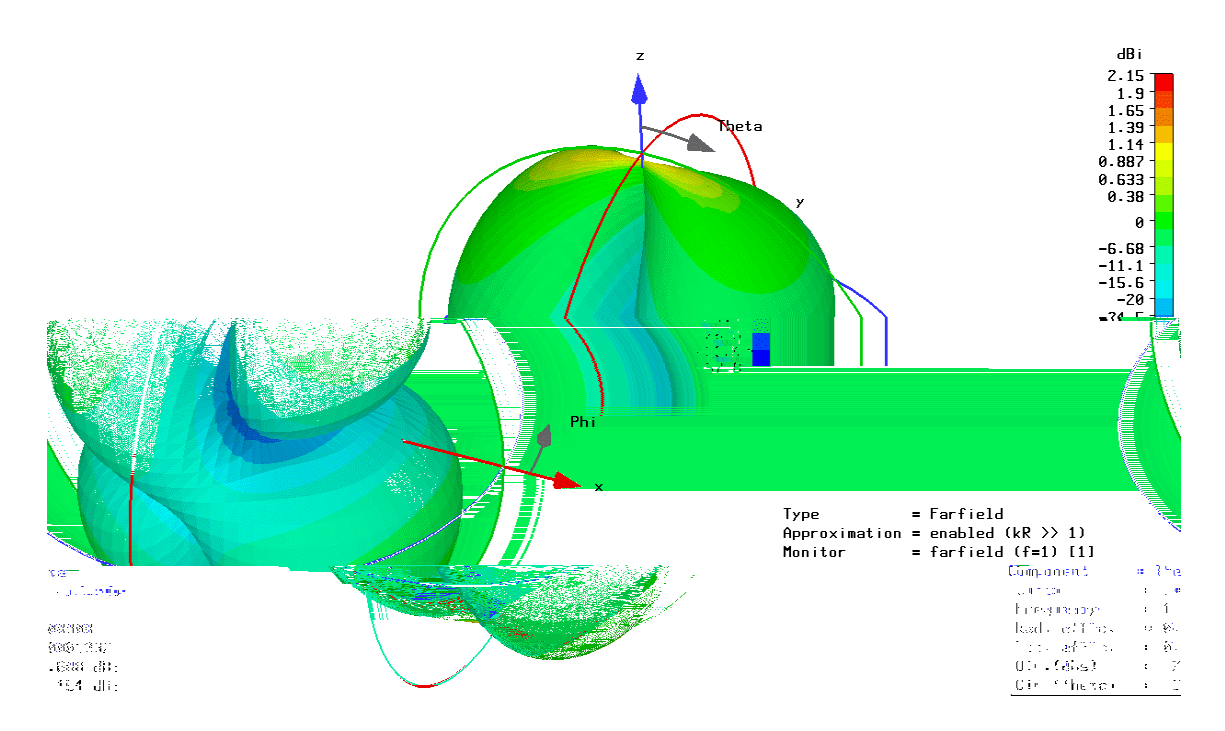

**Figura 5.6 -** Diagrama de irradiação 3D da antena ISRAEL com todos os dipolos parasitas curto-circuitados.

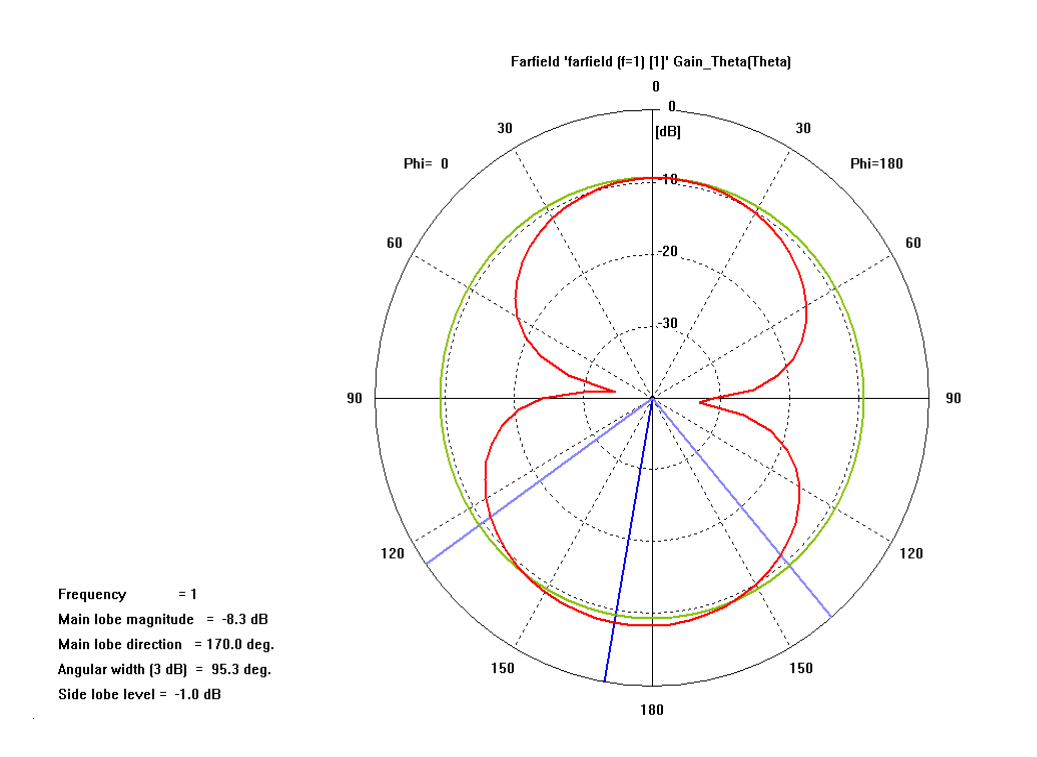

**Figura 5.7 –** Diagrama de irradiação polar da antena ISRAEL com todos os dipolos parasitas curtocircuitados.

### **5.3.2. Impedância de Entrada**

A impedância de entrada  $Z_{in}$  da antena ISRAEL operando de 500MHz a 1.5GHz é igual ao ilustrado na Figura 5.8.

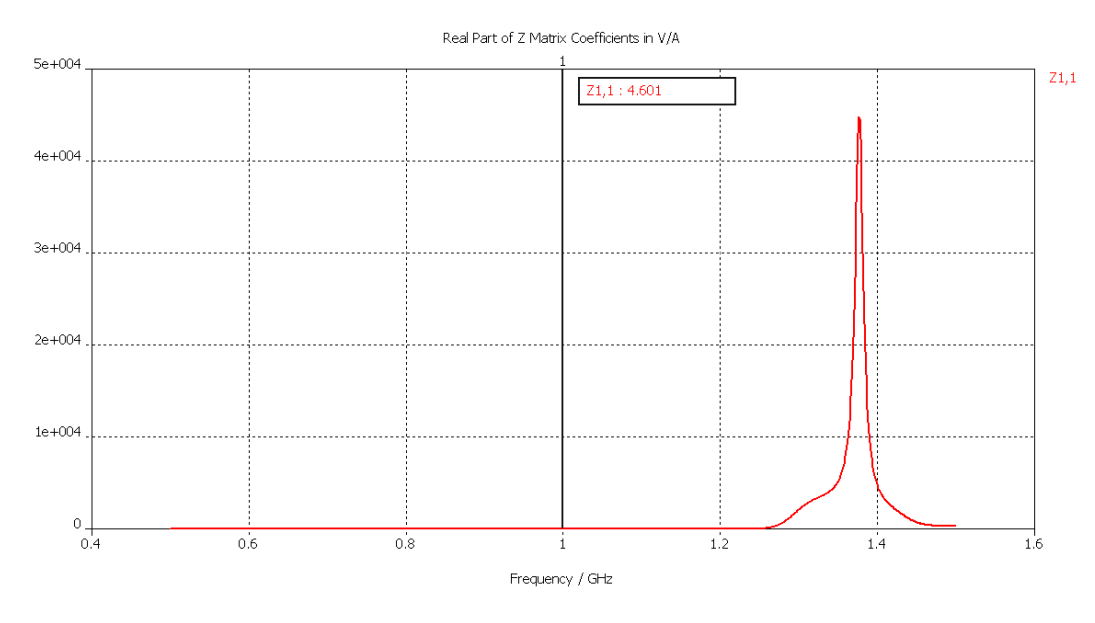

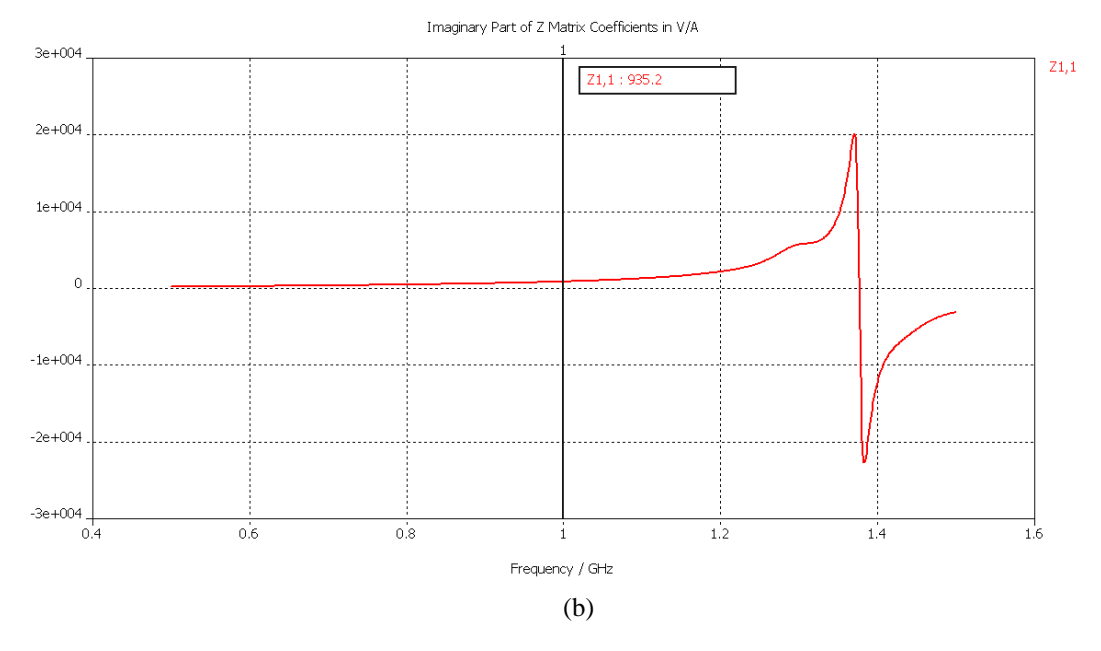

**Figura 5.8 –** Gráfico da impedância de entrada

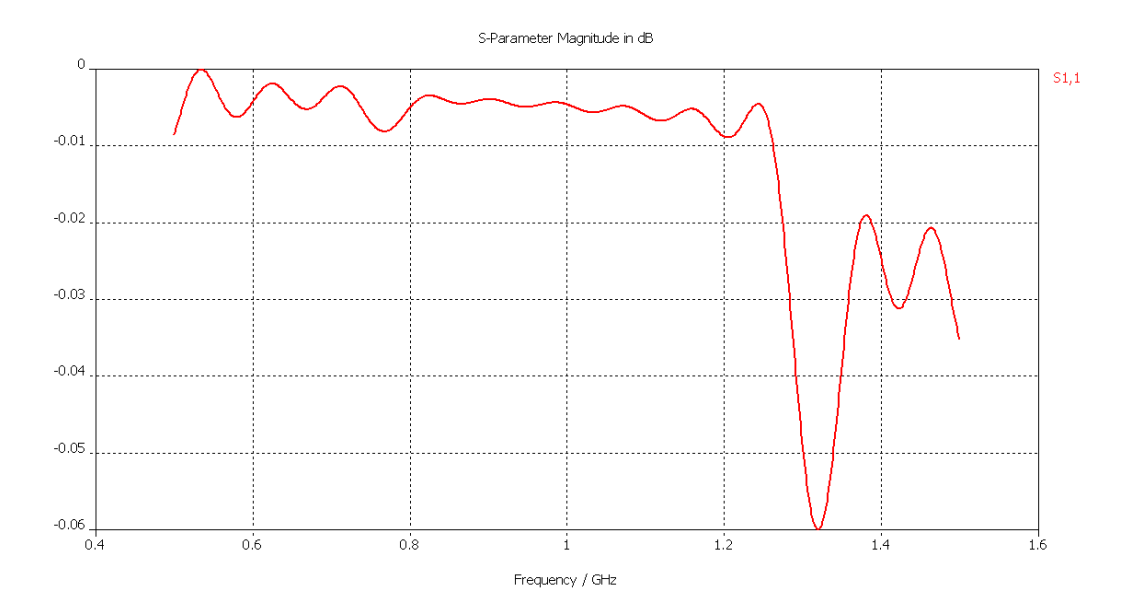

**Figura 5.9** – Gráfico de  $S_{11}$  versus frequência de operação [GHz].

### **5.3.4. Ganho da antena**

O ganho máximo da antena ISRAEL na direção de interesse  $\varphi = 0^\circ$ é de -3.9dB, conforme ilustrado nas Figuras 5.10 e 5.11. Note que um amplificador de baixo ruído de 10dB de ganho é mais do que suficiente para elevar o ganho total do *array* para um valor superior ao ganho de um dipolo de meia onda padrão. A adoção de um amplificador para elevar o ganho total é uma característica comum às antenas inteligentes receptoras controladas por reatância, pois a sua principal função é anular sinais interferentes mediante cancelamento mútuo entre frentes de onda eletromagnéticas superpostas na direção desejada para o nulo. Este cancelamento deixa poucos graus de liberdade aos elementos do *array* para que, simultaneamente à geração do nulo, seja possível gerar um padrão de superposição construtiva tal que se tenha também um alto ganho.

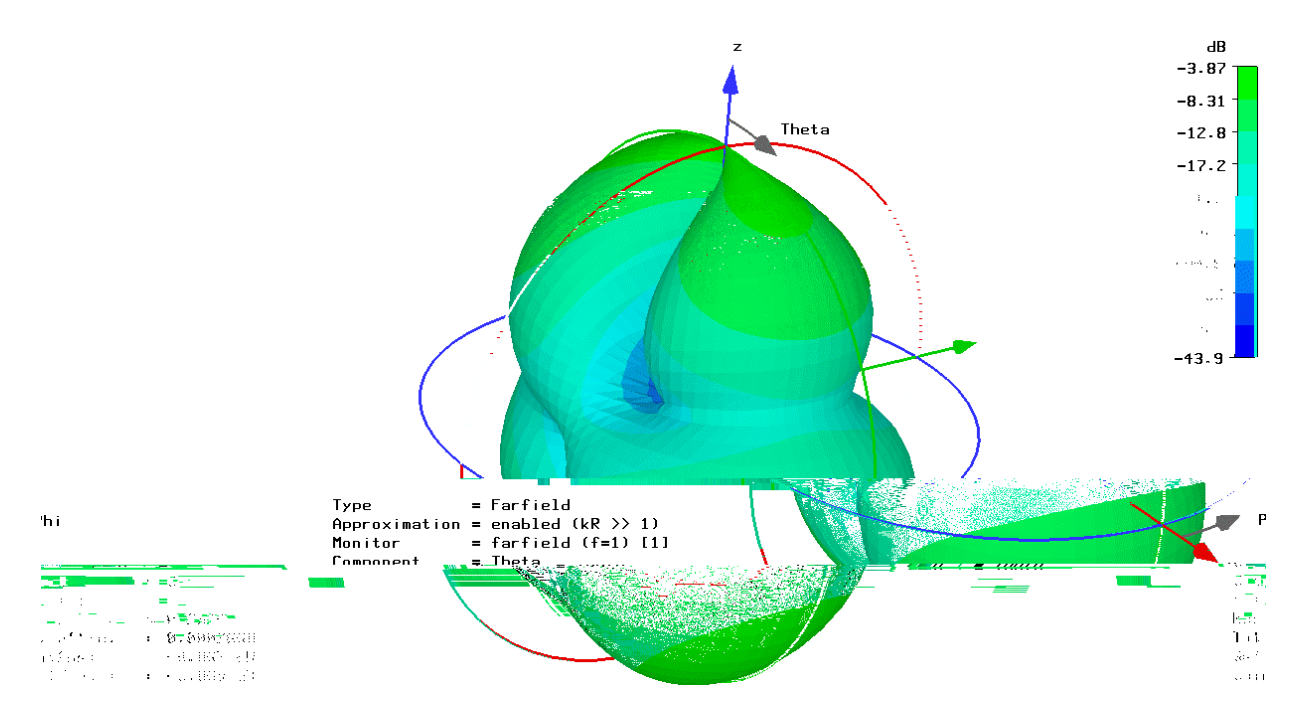

**Figura 5.10 –** Gráfico 3D do Ganho da Antena.

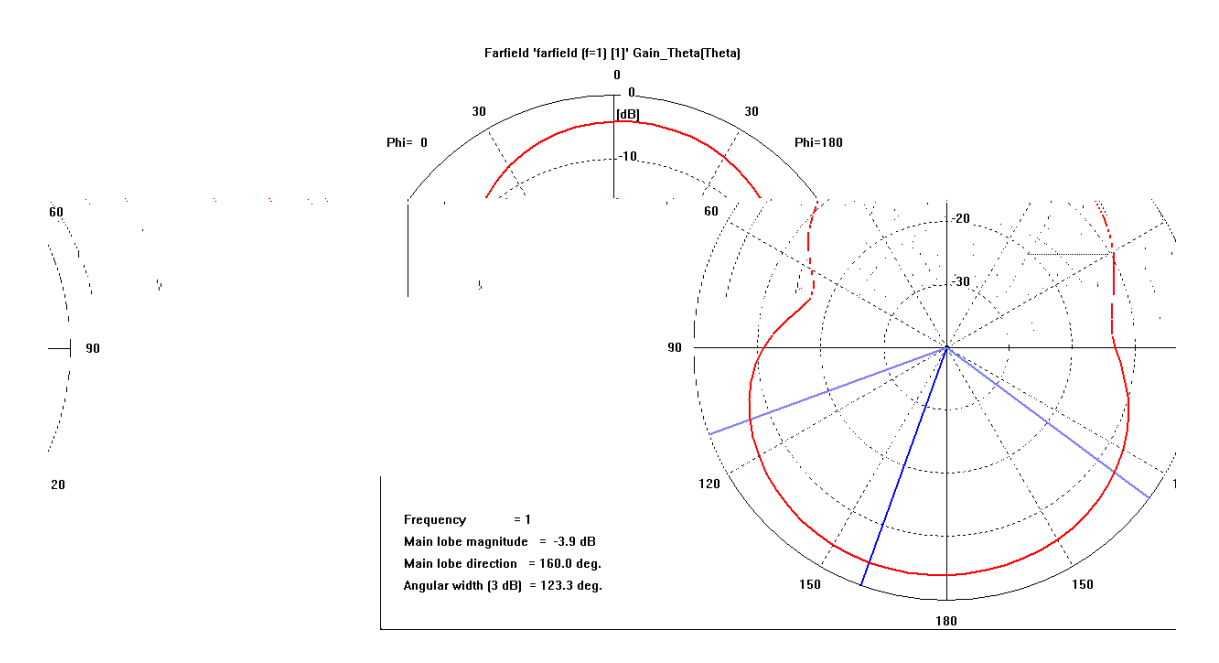

**Figura 5.11** – Gráfico polar do Ganho na direção  $\varphi = 0^\circ$ .

## **6. Resultados**

Nesse capítulo serão apresentados os resultados obtidos em simulação. Foram gerados resultados com um espaçamento de 30º entre as direções em que se desejava um nulo com diretividade inferior a -20dB, considerando-se a antena operando a 1GHz.

A menos da pequena assimetria introduzida pela inexistência de um elemento de corrente no *gap* dos terminais do *input port* do *small loop*, o *array* da antena ISRAEL apresenta simetria rotacional. Assim, os resultados de simulação para a geração do nulo são muito semelhantes em todos os quatro quadrantes do contorno do diagrama de irradiação. Assim, mostraremos os resultados de simulação para geração de nulos apenas no primeiro quadrante ( $0^{\circ} \le \theta < 90^{\circ}$ ).

Em todos os resultados obtidos, utilizamos como parâmetro de comparação a diretividade na direção  $\varphi = 0^\circ$  e  $0^\circ \le \theta < 360^\circ$ .

## **6.1. Ambiente de simulação**

O programa [19] funciona basicamente em duas etapas.

- 1. Definimos os parâmetros a serem otimizados, as reatâncias dos monopolos parasitas, e definimos as direções onde desejamos os valores de diretividade (ganho), de forma a obter nulos em apenas uma direção  $\theta$ ;
- 2. Sendo os valores finais das reatâncias estimados após um processo iterativo efetuado pelo otimizador do simulador *FDTD*, uma simulação adicional é feita através do *FDTD* de forma a se obter os parâmetros eletromagnéticos principais para a dada configuração de reatâncias da antena proposta.
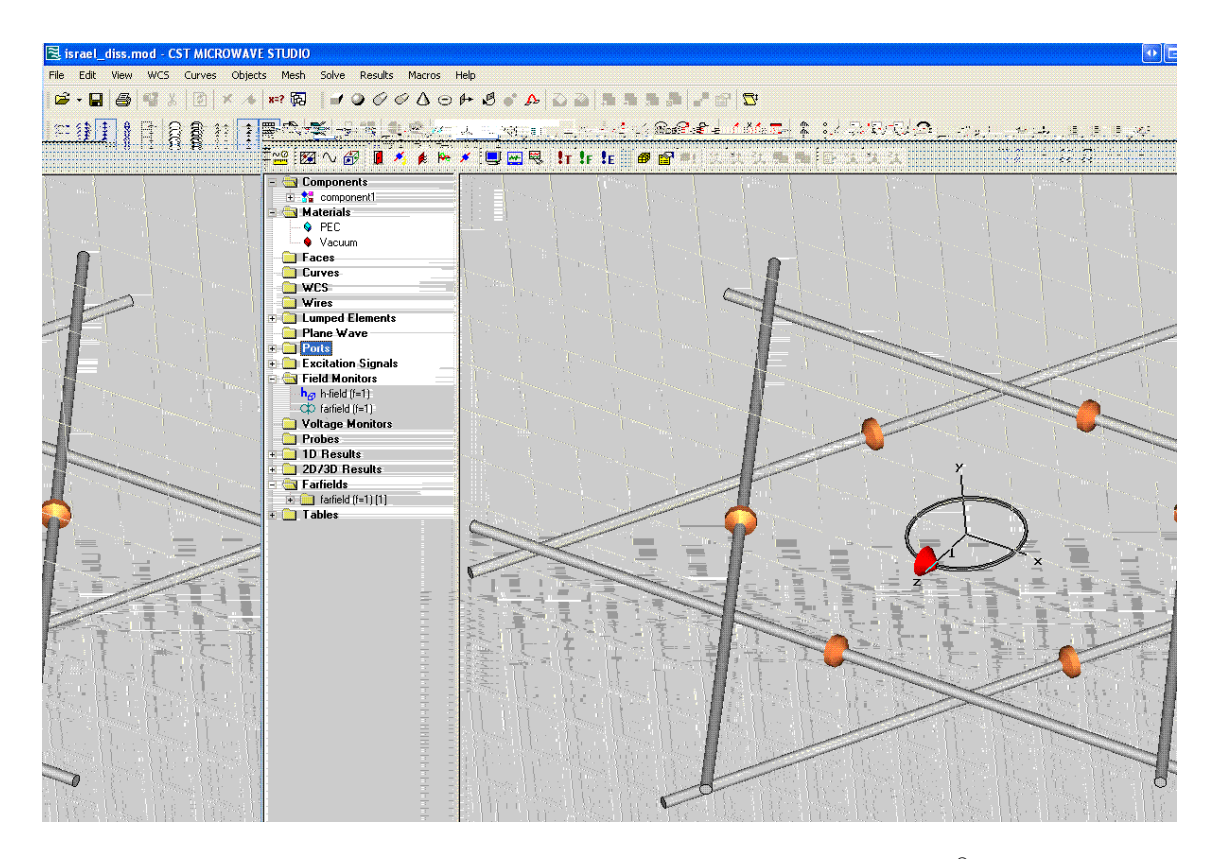

**Figura 6.1** – Ambiente do programa Microwave Studio 2006©.

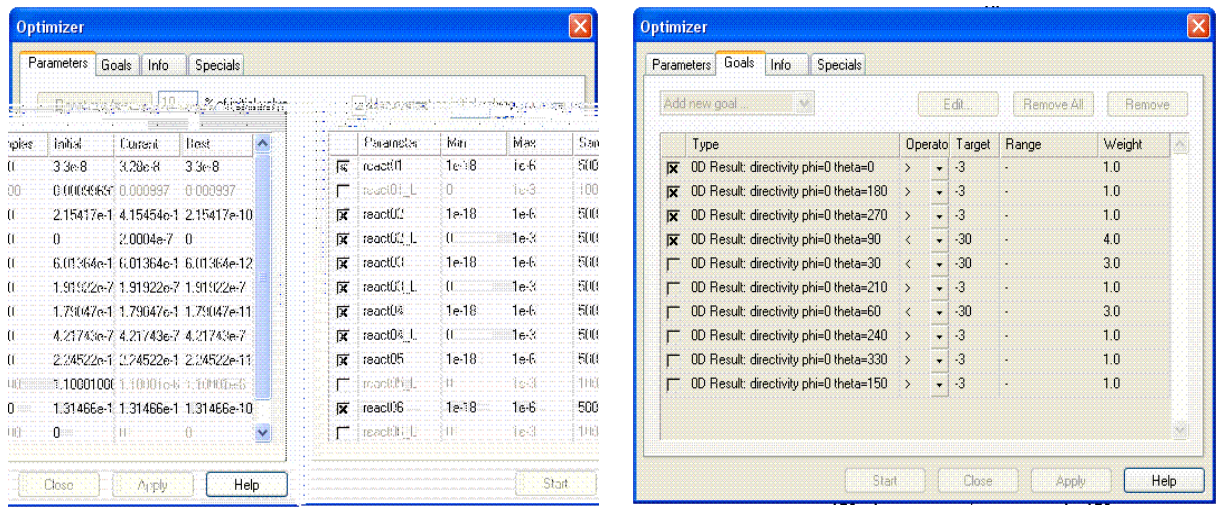

 $(a)$  (b)

**Figura 6.2** – (a) Ambiente de otimização dos parâmetros da antena e (b) Definição dos objetivos a serem atingidos pelo otimizador.

#### **6.2. Resultados da simulação**

A primeira direção em que se desejava gerar o nulo foi  $\theta = 0^{\circ}$ , obtendo-se o diagrama de irradiação mostrado na Figura 6.3.

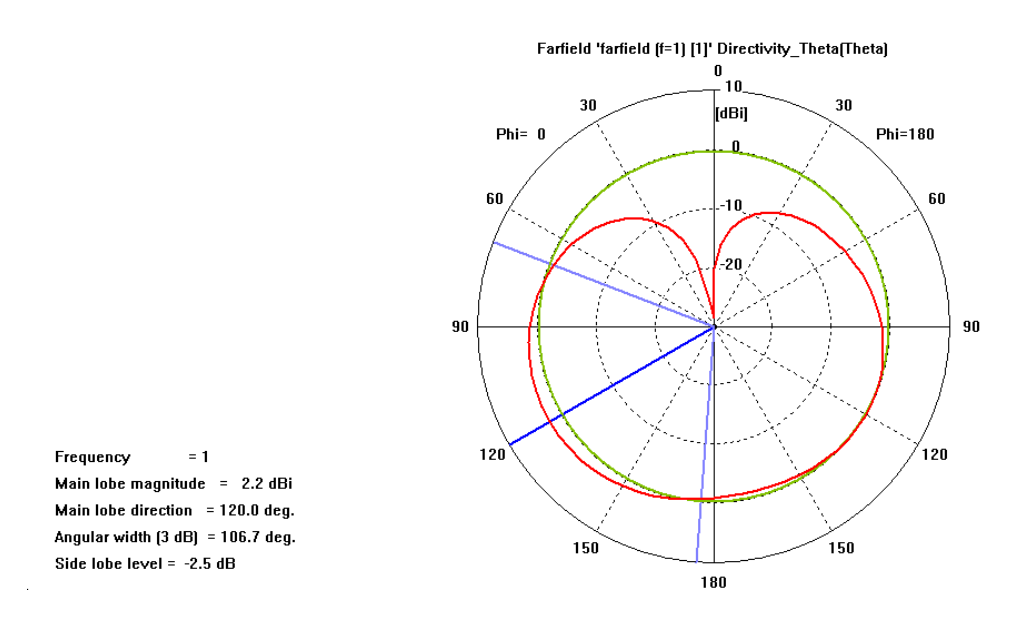

**Figura 6.3** – Diagrama de Irradiação com nulo na direção  $\theta = 0^{\circ}$ .

A configuração de reatâncias da antena, obtida pelo otimizador é descrita para todas as direções na Tabela 6.1. Observe na Figura 6.3 que, com a configuração de reatâncias constante na Tabela 6.1 para a direção  $\theta = 0^\circ$ , é gerado um nulo no diagrama de irradiação menor que -20dB, ou seja, a intensidade do sinal recebido nessa direção é atenuado pelo menos 100 vezes em relação às outras direções no plano equatorial da antena. Note nas Figuras 6.4, 6.5 e 6.6, que esse comportamento se repete para todas as direções do 1º quadrante (de 0º à 90º).

Seguindo o espaçamento de 30<sup>°</sup> entre os nulos, obtivemos para  $\theta = 30^\circ$ o diagrama de irradiação mostrado na Figura 6.4.

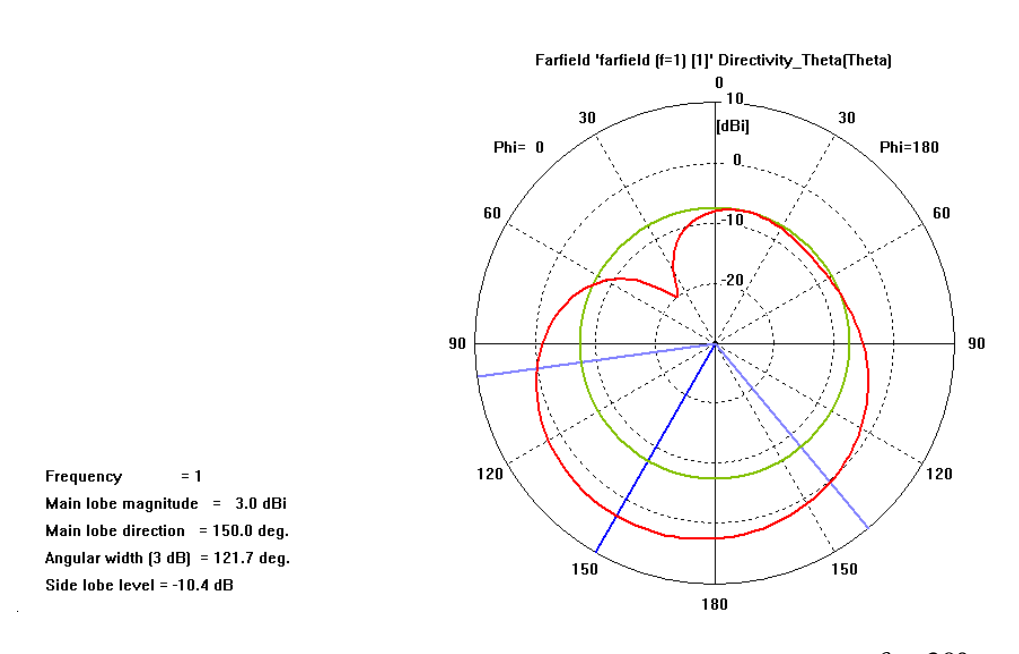

**Figura 6.4** – Diagrama de Irradiação com nulo na direção  $\theta = 30^{\circ}$ .

Para  $\theta = 60^{\circ}$ , o resultado é mostrado na Figura 6.5, enquanto que, para  $\theta = 90^{\circ}$ , o resultado é ilustrado na Figura 6.6. Observe que, nas Figuras 6.5 e 6.6 continuam sendo gerados nulos com intensidade abaixo da linha dos -20dB, que implica no cancelamento do sinal (intensidade 100 vezes menor que nas outras direções) nessas direções.

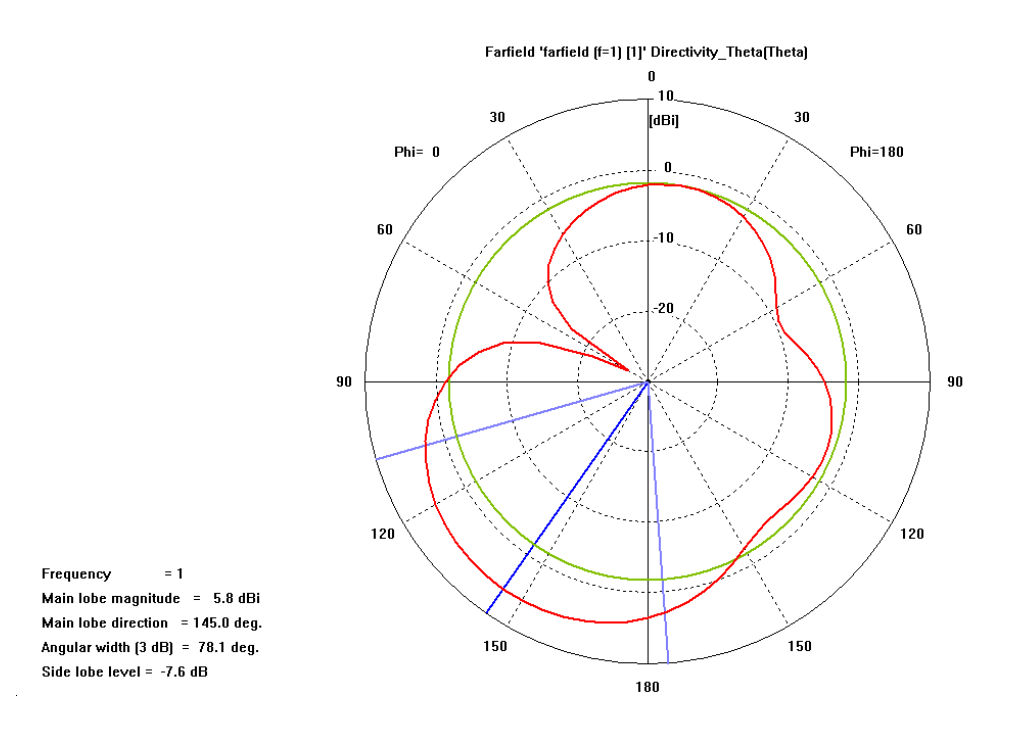

**Figura 6.5** – Diagrama de Irradiação com nulo na direção  $\theta = 60^\circ$ .

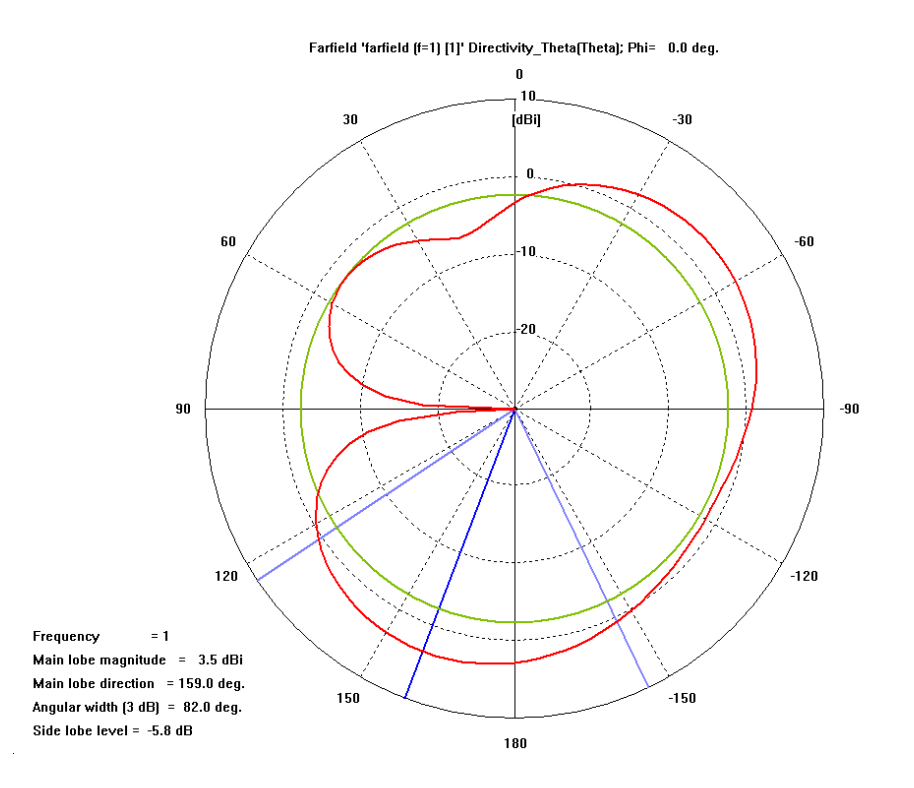

**Figura 6.6 –** Diagrama de Irradiação com nulo na direção  $\theta = 90^\circ$ .

No primeiro quadrante foi gerada uma tabela com os parâmetros necessários para obtermos os diagramas de irradiação obtidos, resultando em:

| <b>∟</b> Direção<br>Elemento | $\theta = 0^{\circ}$  | $\theta = 30^{\circ}$ | $\theta = 60^{\circ}$ | $\theta = 90^{\circ}$ |
|------------------------------|-----------------------|-----------------------|-----------------------|-----------------------|
| Capacitância 01 [F]          | $4.19 \cdot 10^{-11}$ | $1.00 \cdot 10^{-10}$ | $3.44 \cdot 10^{-13}$ | $5.95 \cdot 10^{-13}$ |
| Capacitância 02 [F]          | $1.99 \cdot 10^{-10}$ | $3.00 \cdot 10^{-13}$ | $5.08 \cdot 10^{-13}$ | $4.67 \cdot 10^{-13}$ |
| Capacitância 03 [F]          | $1.00 \cdot 10^{-14}$ | $1.00 \cdot 10^{-10}$ | $1.03 \cdot 10^{-10}$ | $1.50 \cdot 10^{-10}$ |
| Capacitância 04 [F]          | $1.00 \cdot 10^{-14}$ | $1.00 \cdot 10^{-10}$ | $1.04 \cdot 10^{-10}$ | $4.99 \cdot 10^{-14}$ |
| Capacitância 05 [F]          | $1.00 \cdot 10^{-14}$ | $5.03 \cdot 10^{-11}$ | $6.01 \cdot 10^{-14}$ | $4.57 \cdot 10^{-13}$ |
| Capacitância 06 [F]          | $1.00 \cdot 10^{-14}$ | $1.00 \cdot 10^{-13}$ | $9.96 \cdot 10^{-7}$  | $5.58 \cdot 10^{-13}$ |

**Tabela 6.1** – Direção do nulo *versus* elementos reativos dos dipolos parasitas da antena ISRAEL.

Note que todos os parâmetros são puramente capacitivos, e os valores contidos na Tabela 6.1 são implementáveis, sob o ponto de vista da utilização de linhas de transmissão com varactores como cargas, descritas no Capítulo 3 desta dissertação.

## **7. Conclusão e Trabalhos Futuros**

Essa dissertação apresenta uma nova antena capaz de gerar um nulo no diagrama de irradiação do campo elétrico polarizado horizontalmente, arbitrariamente posicionável ao longo de um contorno de 360◦ mediante o ajuste das reatâncias de controle. A polarização horizontal consiste em uma característica relevante, pois é a polarização utilizada para a transmissão de sinal no âmbito do sistema brasileiro de Televisão Digital.

Uma pesquisa exaustiva feita na base de dados de publicações do IEEE demonstrou o caráter inovador da proposta aqui apresentada, na medida em que não há lá registrado qualquer trabalho envolvendo antenas controladas por reatância, horizontalmente polarizadas, e com nulo do diagrama de irradiação arbitrariamente posicionável em um contorno de 360◦ .

É importante citar o fato de que ao final do ano de 2007 foram realizadas as primeiras transmissões de TV digital no país, e, os resultados observados indicam a necessidade de uma série de melhorias que podem e devem ser feitas para que o sistema de TV Digital Brasileiro tenha uma performance adequada, sob o ponto de vista da satisfação do usuário. Uma imagem de alta qualidade, aliada a uma cobertura inclusive nas chamadas regiões de sombra, causadas pelos fatores geográficos (dentre eles o principal é o multipercurso) será talvez o maior desafio técnico que a implantação da TV digital no Brasil terá que enfrentar. Nesse contexto a proposta aqui apresentada pode constituir uma solução para minorar os problemas impostos pelo multipercurso. Adicionalmente, esta dissertação abre uma nova porta para o desenvolvimento de algoritmos para *beamforming* digital e *switched beam*.

Dando seqüência à proposta aqui apresentada, podem-se propor três trabalhos principais, que são:

> 1. Uma antena com uma banda passante de pelo menos uma oitava, através da adição de dois anéis de dipolos parasitas, de dimensões  $\lambda/4$  e  $\lambda/8$ . Isto dá graus de liberdade ao ajuste eletromagnético efetuado, em freqüências uma

oitava e duas oitavas acima da fundamental (relativa a  $\lambda/2$ ), aumentando a banda passante operacional do *array*.

- 2. Desenvolvimento de um circuito completo de controle das reatâncias para os dipolos parasitas contendo:
	- ⇒ Varactores inseridos em linhas de transmissão, de modo a aumentar a faixa de variação das reatâncias, conforme visto no Capítulo 3;
	- ⇒ Amplificadores operacionais para efetuar a conversão D/A das palavras binárias oriundas do receptor que controlará a antena via *beamforming*.
- 3. Desenvolvimento do *beamforming* digital em uma plataforma de SDR, operando em conjunto com um receptor digital, que forneça as informações sincronizadas dos símbolos digitais.

### **Referências Bibliográficas**

- [1] J. G. Proakis, *Digital Communications*, 4<sup>th</sup> ed., McGraw-Hill, 2001.
- [2] F. Kazel and S. Kaiser, *Multi-Carrier and Spread Spectrum Systems*, John Wiley & Sons Ltd, The Atrium, Southern Gate, Chichester, West Sussex PO 19 8SQ, pp. 139-158, England, 2003.
- [3] B. V. Veen, et. Al., *Beamforming Techniques for Spatial Filtering.*, CRC Press LLC, 2000.
- [4] G. T. Okamoto, *Smart Antenna Systems and Wireless LAN´s*, New York, Boston, Dordrecht, London, Moscow, Kluwer Academic Publishers, 2002.
- [5] R. C. Hansen, *Phased Array Antennas*, 1<sup>st</sup> ed, John Wiley & Sons, 1998.
- [6] T. Ohira, "Blind Adaptive Beamforming Electronically-Steerable Parasitic Array Radiator Antenna Based on Maximum Moment Criterion", *Antennas and Propagation Society International Symposium, 2002 - IEEE*. Vol. 2, 16-21 June 2002.
- [7] C. Sun, A. Hirata, T. Ohira and N. C. Karmakar, "Fast Beamforming of Electronically Steerable Parasitic Array Radiator Antennas: Theory and Experiment", *IEEE Transactions on Antennas and Propagation*, Vol. 52, No. 7, July 2004.
- [8] K. Gyoda, Y. Kado, Y. Ohno, K. Hasuike e T. Ohira, "WACNet: Wireless ad hoc community network", *in IEEE International Symp. Circuits Systems*, Sydney, 2001, pp. 862–865.
- [9] T. Ohira and K. Gyoda, "Electronically steerable passive array radiator antennas for lowcost analog adaptive beamforming"*, in Proc. IEEE International Conference of Phased Array Systems and Technology*, Dana Point, May 2000, pp. 101–104.
- [10] K. Yang and T. Ohira, "Realization of Space–Time Adaptive Filtering by Employing Electronically Steerable Passive Array Radiator Antennas", *IEEE Transactions on Antennas and Propagation*, Vol. 51, Nr. 7, July 2003
- [11] G. Bedicks Jr., F. Yamada, F. Sukys, C. E. S. Dantas, L. T. M. Raunheitte and C. Akamine, "Results of the ISDB-T System Tests, as Part of Digital TV Study Carried Out in Brazil", *IEEE Transactions on Broadcasting*, Vol. 52, Nr. 01, pp. 38-44, March 2006.
- [12] C. Akamine, Y. Iano, R. Arthur, G. Bedicks Jr. and D. G. Caetano, "Improving DVB-T for Brazilian Environments", *Telecommunications Symposium*, pp. 376-380, September 2006.
- [13] W.L. Stutzman and G. A. Thiele, *Antenna Theory and Design*, second edition, New York, John Wiley Sons, 1998.
- [14] C. A. Balanis, *Antenna Theory: Analysis and Design*, New York, John Wiley Sons, 1997.
- [15] D. M. Pozar, *Microwave Engineering*, 2<sup>nd</sup> ed. New York, NY: John Wiley & Sons, 1998.
- [16] *ATR website*. [Online]. Disponível em http://www.atr.co.jp, Kyoto, Japão, 2003.
- [17] S. Haykin, *Neural Networks*, 2nd ed., Prentice Hall, Upper Saddle River, New Jersey, 1999.
- [18] A. Taflove, *Computational Electrodynamics: The Finite-Difference Time-Domain Method*. Norwood, MA: Artech House, 1995.
- [19] *CST® Microwave Studio 2006* Programa para simulação de antenas utilizando o método *FDTD*.
- [20] R. F. Harrington, "Reactively controlled directive arrays*"*, *IEEE Transactions on Antennas and Propagation*, vol. AP-26, pp. 390–395, May 1978.
- [21] D.V. Thiel and S. Smith, *Switched parasitic antennas for cellular Communications,* Artech House Inc., Boston, London, 2001
- [22] L. Hanzo, C. H. Wong and M.S. Yee, *Adaptative Wireless Transceivers: Turbo Coded, Turbo-Equalized and Space-Time Coded TDMA, CDMA and OFDM Systems,* John Wiley & Sons Ltd., 2002.
- [23] T. Kailath, *Linear Systems*, Prentice Hall, Englewood Cliffs, NJ, 1980.
- [24] P. M. DeRusso, R. J. Roy, C. M. Close and A. A. Desrochers, *State Variables for Engineers,* 2nd ed., Wiley and Sons, NY, 1998.
- [25] Q. Han, K. Inagaki, K. Iigusa, R. Schlub, T. Ohira and M. Akaike, "Harmonic distortion suppression technique for varactor-loaded parasitic radiator antennas"*, IEICE Transactions on Electronics*, Vol. E85-C, pp. 2015–2021, Dec. 2002.
- [26] S. A. Maas, *Nonlinear Microwave Circuits*, Norwood, MA: Artech House, 1988.
- [27] D. K. Cheng, Field and Wave Electromagnetics, 2nd ed. Reading, MA: Addison Wesley, 1989.
- [28] T. L. S. Santos, "Aspectos Construtivos e Levantamento de Características Elétricas de Antenas ESPAR (Electronically Steerable Passive Array Radiator)"*,* Trabalho de Integração, PUCRS, Junho 2005.
- [29] A. F. Peterson; S.L. Ray e R. Mittra, *Computational Methods for Electromagnetics*, IEEE Press, 1998.
- [30] K. S. Yee, "Numerical solutions of initial boundary value problems involving Maxwell equations in isotropic media," *IEEE Trans. Antennas Propag.*, vol. AP-14, pp. 302–307, May 1966.
- [31] T. A. Milligan, *Modern Antenna Design,* 2nd Edition, John Wiley & Sons, 2005.
- [32] R. M. S. de Oliveira, W. H. B. Jr e C. L. S. S. Sobrinho, "Análise do Efeito do Solo em Canal de Propagação Outdoor 3-D Usando o Método B-*FDTD*", *IEEE Latin America Transactions*, Vol. 5, Nr. 03, June 2007.
- [33] Televisão Digital terrestre Sistema de Transmissão, Norma ABNT NBR 15601, 2007.
- [34] K. Arima, *Revista Info Exame*, Vol. Nr. 263, pág. 89, Janeiro 2008.
- [35] L. C. Godara, *Smart Antennas*, 1<sup>st</sup> ed, CRC Press, 2004.
- [36] S. J. Orfanidis, *Electromagnetic Waves and Antennas,* Rutgers University, 2004.
- [37] J. D. Kraus, *Antennas*, 2<sup>nd</sup> ed, McGraw-Hill, 1988.
- [38] T. F. Sturm, "Quasi-Newton Method by Hermite Interpolation", *Journal of Optimization Theory and Applications*, Vol. 83, Nr. 03, pp. 587-612, December 1994.

#### **Anexo A**

#### Algoritmo de Otimização [19]

Para um melhor entendimento do funcionamento do algoritmo de otimização, fazemos aqui uma tradução de um trecho do manual do programa [19], descrevendo em maiores detalhes o método e as estratégias de otimização.

O otimizador funciona baseado em interpolação de dados, ou seja, definimos em uma curva correspondente aos valores objetivo  $g(p)$  (valor de diretividade na direção desejada**)** para cada parâmetro (especificamente nesse trabalho, os valores das reatâncias de cada dipolo parasita). De acordo com o número de amostras que definimos, aumentamos ou diminuímos o número de pontos nessa curva  $g(p)$ , conforme ilustrado na Figura A.1.

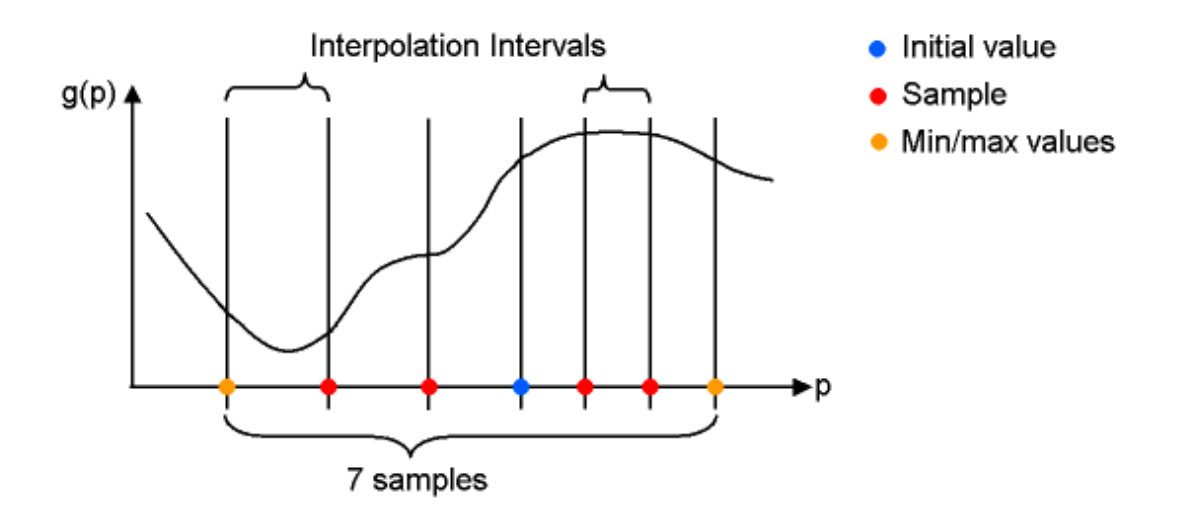

**Figura A.1 –** Exemplo com a localização das amostras dependendo do número de amostras, os valores inicial e final, e os intervalos de interpolação resultantes.

De acordo com o manual ainda, podemos aumentar a precisão do processo de otimização aumentando o número de iterações do algoritmo (*number of passes*), fazendo com que o intervalo definido inicialmente para as amostras, seja adaptado ao intervalo interpolado no processo anterior. Isso ocorre porque após o otimizador ter encontrado um ótimo inicial, os parâmetros de otimização são automaticamente redefinidos, sempre levando em consideração a última otimização, conforme se pode observar na Figura A.2.

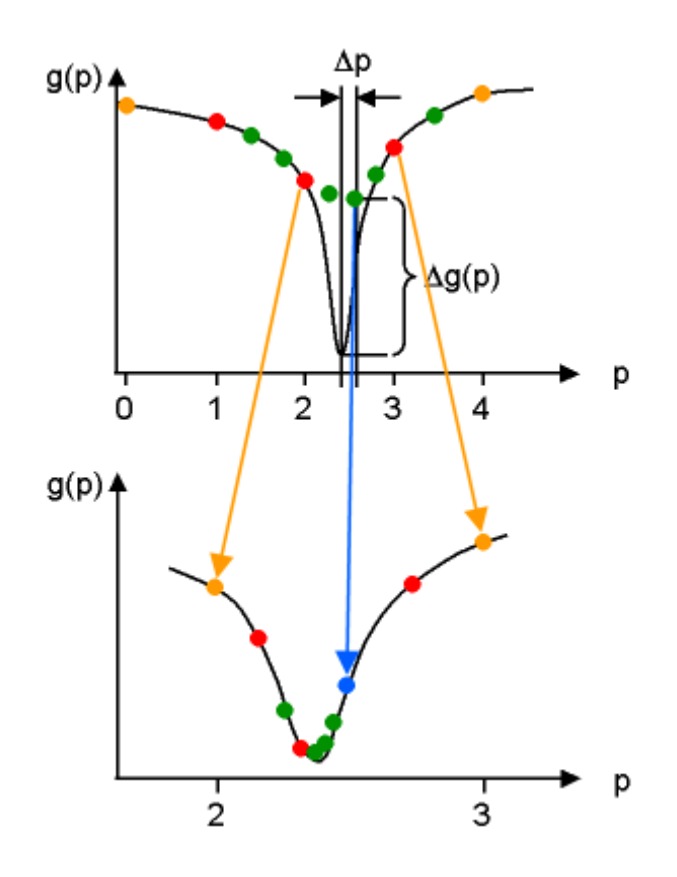

**Figura A.2 –** Processo de otimização em mais de uma iteração, mostrando que depois de encontrado o mínimo na primeira iteração do otimizador, os parâmetros iniciais também são otimizados para aumentar a precisão da interpolação.

Note, contudo, que nesse processo não há inteligência alguma, o que seria objeto de outra melhoria no processo de escolha dos parâmetros, através de um algoritmo com gradiente estocástico [17].

# **Livros Grátis**

( <http://www.livrosgratis.com.br> )

Milhares de Livros para Download:

[Baixar](http://www.livrosgratis.com.br/cat_1/administracao/1) [livros](http://www.livrosgratis.com.br/cat_1/administracao/1) [de](http://www.livrosgratis.com.br/cat_1/administracao/1) [Administração](http://www.livrosgratis.com.br/cat_1/administracao/1) [Baixar](http://www.livrosgratis.com.br/cat_2/agronomia/1) [livros](http://www.livrosgratis.com.br/cat_2/agronomia/1) [de](http://www.livrosgratis.com.br/cat_2/agronomia/1) [Agronomia](http://www.livrosgratis.com.br/cat_2/agronomia/1) [Baixar](http://www.livrosgratis.com.br/cat_3/arquitetura/1) [livros](http://www.livrosgratis.com.br/cat_3/arquitetura/1) [de](http://www.livrosgratis.com.br/cat_3/arquitetura/1) [Arquitetura](http://www.livrosgratis.com.br/cat_3/arquitetura/1) [Baixar](http://www.livrosgratis.com.br/cat_4/artes/1) [livros](http://www.livrosgratis.com.br/cat_4/artes/1) [de](http://www.livrosgratis.com.br/cat_4/artes/1) [Artes](http://www.livrosgratis.com.br/cat_4/artes/1) [Baixar](http://www.livrosgratis.com.br/cat_5/astronomia/1) [livros](http://www.livrosgratis.com.br/cat_5/astronomia/1) [de](http://www.livrosgratis.com.br/cat_5/astronomia/1) [Astronomia](http://www.livrosgratis.com.br/cat_5/astronomia/1) [Baixar](http://www.livrosgratis.com.br/cat_6/biologia_geral/1) [livros](http://www.livrosgratis.com.br/cat_6/biologia_geral/1) [de](http://www.livrosgratis.com.br/cat_6/biologia_geral/1) [Biologia](http://www.livrosgratis.com.br/cat_6/biologia_geral/1) [Geral](http://www.livrosgratis.com.br/cat_6/biologia_geral/1) [Baixar](http://www.livrosgratis.com.br/cat_8/ciencia_da_computacao/1) [livros](http://www.livrosgratis.com.br/cat_8/ciencia_da_computacao/1) [de](http://www.livrosgratis.com.br/cat_8/ciencia_da_computacao/1) [Ciência](http://www.livrosgratis.com.br/cat_8/ciencia_da_computacao/1) [da](http://www.livrosgratis.com.br/cat_8/ciencia_da_computacao/1) [Computação](http://www.livrosgratis.com.br/cat_8/ciencia_da_computacao/1) [Baixar](http://www.livrosgratis.com.br/cat_9/ciencia_da_informacao/1) [livros](http://www.livrosgratis.com.br/cat_9/ciencia_da_informacao/1) [de](http://www.livrosgratis.com.br/cat_9/ciencia_da_informacao/1) [Ciência](http://www.livrosgratis.com.br/cat_9/ciencia_da_informacao/1) [da](http://www.livrosgratis.com.br/cat_9/ciencia_da_informacao/1) [Informação](http://www.livrosgratis.com.br/cat_9/ciencia_da_informacao/1) [Baixar](http://www.livrosgratis.com.br/cat_7/ciencia_politica/1) [livros](http://www.livrosgratis.com.br/cat_7/ciencia_politica/1) [de](http://www.livrosgratis.com.br/cat_7/ciencia_politica/1) [Ciência](http://www.livrosgratis.com.br/cat_7/ciencia_politica/1) [Política](http://www.livrosgratis.com.br/cat_7/ciencia_politica/1) [Baixar](http://www.livrosgratis.com.br/cat_10/ciencias_da_saude/1) [livros](http://www.livrosgratis.com.br/cat_10/ciencias_da_saude/1) [de](http://www.livrosgratis.com.br/cat_10/ciencias_da_saude/1) [Ciências](http://www.livrosgratis.com.br/cat_10/ciencias_da_saude/1) [da](http://www.livrosgratis.com.br/cat_10/ciencias_da_saude/1) [Saúde](http://www.livrosgratis.com.br/cat_10/ciencias_da_saude/1) [Baixar](http://www.livrosgratis.com.br/cat_11/comunicacao/1) [livros](http://www.livrosgratis.com.br/cat_11/comunicacao/1) [de](http://www.livrosgratis.com.br/cat_11/comunicacao/1) [Comunicação](http://www.livrosgratis.com.br/cat_11/comunicacao/1) [Baixar](http://www.livrosgratis.com.br/cat_12/conselho_nacional_de_educacao_-_cne/1) [livros](http://www.livrosgratis.com.br/cat_12/conselho_nacional_de_educacao_-_cne/1) [do](http://www.livrosgratis.com.br/cat_12/conselho_nacional_de_educacao_-_cne/1) [Conselho](http://www.livrosgratis.com.br/cat_12/conselho_nacional_de_educacao_-_cne/1) [Nacional](http://www.livrosgratis.com.br/cat_12/conselho_nacional_de_educacao_-_cne/1) [de](http://www.livrosgratis.com.br/cat_12/conselho_nacional_de_educacao_-_cne/1) [Educação - CNE](http://www.livrosgratis.com.br/cat_12/conselho_nacional_de_educacao_-_cne/1) [Baixar](http://www.livrosgratis.com.br/cat_13/defesa_civil/1) [livros](http://www.livrosgratis.com.br/cat_13/defesa_civil/1) [de](http://www.livrosgratis.com.br/cat_13/defesa_civil/1) [Defesa](http://www.livrosgratis.com.br/cat_13/defesa_civil/1) [civil](http://www.livrosgratis.com.br/cat_13/defesa_civil/1) [Baixar](http://www.livrosgratis.com.br/cat_14/direito/1) [livros](http://www.livrosgratis.com.br/cat_14/direito/1) [de](http://www.livrosgratis.com.br/cat_14/direito/1) [Direito](http://www.livrosgratis.com.br/cat_14/direito/1) [Baixar](http://www.livrosgratis.com.br/cat_15/direitos_humanos/1) [livros](http://www.livrosgratis.com.br/cat_15/direitos_humanos/1) [de](http://www.livrosgratis.com.br/cat_15/direitos_humanos/1) [Direitos](http://www.livrosgratis.com.br/cat_15/direitos_humanos/1) [humanos](http://www.livrosgratis.com.br/cat_15/direitos_humanos/1) [Baixar](http://www.livrosgratis.com.br/cat_16/economia/1) [livros](http://www.livrosgratis.com.br/cat_16/economia/1) [de](http://www.livrosgratis.com.br/cat_16/economia/1) [Economia](http://www.livrosgratis.com.br/cat_16/economia/1) [Baixar](http://www.livrosgratis.com.br/cat_17/economia_domestica/1) [livros](http://www.livrosgratis.com.br/cat_17/economia_domestica/1) [de](http://www.livrosgratis.com.br/cat_17/economia_domestica/1) [Economia](http://www.livrosgratis.com.br/cat_17/economia_domestica/1) [Doméstica](http://www.livrosgratis.com.br/cat_17/economia_domestica/1) [Baixar](http://www.livrosgratis.com.br/cat_18/educacao/1) [livros](http://www.livrosgratis.com.br/cat_18/educacao/1) [de](http://www.livrosgratis.com.br/cat_18/educacao/1) [Educação](http://www.livrosgratis.com.br/cat_18/educacao/1) [Baixar](http://www.livrosgratis.com.br/cat_19/educacao_-_transito/1) [livros](http://www.livrosgratis.com.br/cat_19/educacao_-_transito/1) [de](http://www.livrosgratis.com.br/cat_19/educacao_-_transito/1) [Educação - Trânsito](http://www.livrosgratis.com.br/cat_19/educacao_-_transito/1) [Baixar](http://www.livrosgratis.com.br/cat_20/educacao_fisica/1) [livros](http://www.livrosgratis.com.br/cat_20/educacao_fisica/1) [de](http://www.livrosgratis.com.br/cat_20/educacao_fisica/1) [Educação](http://www.livrosgratis.com.br/cat_20/educacao_fisica/1) [Física](http://www.livrosgratis.com.br/cat_20/educacao_fisica/1) [Baixar](http://www.livrosgratis.com.br/cat_21/engenharia_aeroespacial/1) [livros](http://www.livrosgratis.com.br/cat_21/engenharia_aeroespacial/1) [de](http://www.livrosgratis.com.br/cat_21/engenharia_aeroespacial/1) [Engenharia](http://www.livrosgratis.com.br/cat_21/engenharia_aeroespacial/1) [Aeroespacial](http://www.livrosgratis.com.br/cat_21/engenharia_aeroespacial/1) [Baixar](http://www.livrosgratis.com.br/cat_22/farmacia/1) [livros](http://www.livrosgratis.com.br/cat_22/farmacia/1) [de](http://www.livrosgratis.com.br/cat_22/farmacia/1) [Farmácia](http://www.livrosgratis.com.br/cat_22/farmacia/1) [Baixar](http://www.livrosgratis.com.br/cat_23/filosofia/1) [livros](http://www.livrosgratis.com.br/cat_23/filosofia/1) [de](http://www.livrosgratis.com.br/cat_23/filosofia/1) [Filosofia](http://www.livrosgratis.com.br/cat_23/filosofia/1) [Baixar](http://www.livrosgratis.com.br/cat_24/fisica/1) [livros](http://www.livrosgratis.com.br/cat_24/fisica/1) [de](http://www.livrosgratis.com.br/cat_24/fisica/1) [Física](http://www.livrosgratis.com.br/cat_24/fisica/1) [Baixar](http://www.livrosgratis.com.br/cat_25/geociencias/1) [livros](http://www.livrosgratis.com.br/cat_25/geociencias/1) [de](http://www.livrosgratis.com.br/cat_25/geociencias/1) [Geociências](http://www.livrosgratis.com.br/cat_25/geociencias/1) [Baixar](http://www.livrosgratis.com.br/cat_26/geografia/1) [livros](http://www.livrosgratis.com.br/cat_26/geografia/1) [de](http://www.livrosgratis.com.br/cat_26/geografia/1) [Geografia](http://www.livrosgratis.com.br/cat_26/geografia/1) [Baixar](http://www.livrosgratis.com.br/cat_27/historia/1) [livros](http://www.livrosgratis.com.br/cat_27/historia/1) [de](http://www.livrosgratis.com.br/cat_27/historia/1) [História](http://www.livrosgratis.com.br/cat_27/historia/1) [Baixar](http://www.livrosgratis.com.br/cat_31/linguas/1) [livros](http://www.livrosgratis.com.br/cat_31/linguas/1) [de](http://www.livrosgratis.com.br/cat_31/linguas/1) [Línguas](http://www.livrosgratis.com.br/cat_31/linguas/1)

[Baixar](http://www.livrosgratis.com.br/cat_28/literatura/1) [livros](http://www.livrosgratis.com.br/cat_28/literatura/1) [de](http://www.livrosgratis.com.br/cat_28/literatura/1) [Literatura](http://www.livrosgratis.com.br/cat_28/literatura/1) [Baixar](http://www.livrosgratis.com.br/cat_30/literatura_de_cordel/1) [livros](http://www.livrosgratis.com.br/cat_30/literatura_de_cordel/1) [de](http://www.livrosgratis.com.br/cat_30/literatura_de_cordel/1) [Literatura](http://www.livrosgratis.com.br/cat_30/literatura_de_cordel/1) [de](http://www.livrosgratis.com.br/cat_30/literatura_de_cordel/1) [Cordel](http://www.livrosgratis.com.br/cat_30/literatura_de_cordel/1) [Baixar](http://www.livrosgratis.com.br/cat_29/literatura_infantil/1) [livros](http://www.livrosgratis.com.br/cat_29/literatura_infantil/1) [de](http://www.livrosgratis.com.br/cat_29/literatura_infantil/1) [Literatura](http://www.livrosgratis.com.br/cat_29/literatura_infantil/1) [Infantil](http://www.livrosgratis.com.br/cat_29/literatura_infantil/1) [Baixar](http://www.livrosgratis.com.br/cat_32/matematica/1) [livros](http://www.livrosgratis.com.br/cat_32/matematica/1) [de](http://www.livrosgratis.com.br/cat_32/matematica/1) [Matemática](http://www.livrosgratis.com.br/cat_32/matematica/1) [Baixar](http://www.livrosgratis.com.br/cat_33/medicina/1) [livros](http://www.livrosgratis.com.br/cat_33/medicina/1) [de](http://www.livrosgratis.com.br/cat_33/medicina/1) [Medicina](http://www.livrosgratis.com.br/cat_33/medicina/1) [Baixar](http://www.livrosgratis.com.br/cat_34/medicina_veterinaria/1) [livros](http://www.livrosgratis.com.br/cat_34/medicina_veterinaria/1) [de](http://www.livrosgratis.com.br/cat_34/medicina_veterinaria/1) [Medicina](http://www.livrosgratis.com.br/cat_34/medicina_veterinaria/1) [Veterinária](http://www.livrosgratis.com.br/cat_34/medicina_veterinaria/1) [Baixar](http://www.livrosgratis.com.br/cat_35/meio_ambiente/1) [livros](http://www.livrosgratis.com.br/cat_35/meio_ambiente/1) [de](http://www.livrosgratis.com.br/cat_35/meio_ambiente/1) [Meio](http://www.livrosgratis.com.br/cat_35/meio_ambiente/1) [Ambiente](http://www.livrosgratis.com.br/cat_35/meio_ambiente/1) [Baixar](http://www.livrosgratis.com.br/cat_36/meteorologia/1) [livros](http://www.livrosgratis.com.br/cat_36/meteorologia/1) [de](http://www.livrosgratis.com.br/cat_36/meteorologia/1) [Meteorologia](http://www.livrosgratis.com.br/cat_36/meteorologia/1) [Baixar](http://www.livrosgratis.com.br/cat_45/monografias_e_tcc/1) [Monografias](http://www.livrosgratis.com.br/cat_45/monografias_e_tcc/1) [e](http://www.livrosgratis.com.br/cat_45/monografias_e_tcc/1) [TCC](http://www.livrosgratis.com.br/cat_45/monografias_e_tcc/1) [Baixar](http://www.livrosgratis.com.br/cat_37/multidisciplinar/1) [livros](http://www.livrosgratis.com.br/cat_37/multidisciplinar/1) [Multidisciplinar](http://www.livrosgratis.com.br/cat_37/multidisciplinar/1) [Baixar](http://www.livrosgratis.com.br/cat_38/musica/1) [livros](http://www.livrosgratis.com.br/cat_38/musica/1) [de](http://www.livrosgratis.com.br/cat_38/musica/1) [Música](http://www.livrosgratis.com.br/cat_38/musica/1) [Baixar](http://www.livrosgratis.com.br/cat_39/psicologia/1) [livros](http://www.livrosgratis.com.br/cat_39/psicologia/1) [de](http://www.livrosgratis.com.br/cat_39/psicologia/1) [Psicologia](http://www.livrosgratis.com.br/cat_39/psicologia/1) [Baixar](http://www.livrosgratis.com.br/cat_40/quimica/1) [livros](http://www.livrosgratis.com.br/cat_40/quimica/1) [de](http://www.livrosgratis.com.br/cat_40/quimica/1) [Química](http://www.livrosgratis.com.br/cat_40/quimica/1) [Baixar](http://www.livrosgratis.com.br/cat_41/saude_coletiva/1) [livros](http://www.livrosgratis.com.br/cat_41/saude_coletiva/1) [de](http://www.livrosgratis.com.br/cat_41/saude_coletiva/1) [Saúde](http://www.livrosgratis.com.br/cat_41/saude_coletiva/1) [Coletiva](http://www.livrosgratis.com.br/cat_41/saude_coletiva/1) [Baixar](http://www.livrosgratis.com.br/cat_42/servico_social/1) [livros](http://www.livrosgratis.com.br/cat_42/servico_social/1) [de](http://www.livrosgratis.com.br/cat_42/servico_social/1) [Serviço](http://www.livrosgratis.com.br/cat_42/servico_social/1) [Social](http://www.livrosgratis.com.br/cat_42/servico_social/1) [Baixar](http://www.livrosgratis.com.br/cat_43/sociologia/1) [livros](http://www.livrosgratis.com.br/cat_43/sociologia/1) [de](http://www.livrosgratis.com.br/cat_43/sociologia/1) [Sociologia](http://www.livrosgratis.com.br/cat_43/sociologia/1) [Baixar](http://www.livrosgratis.com.br/cat_44/teologia/1) [livros](http://www.livrosgratis.com.br/cat_44/teologia/1) [de](http://www.livrosgratis.com.br/cat_44/teologia/1) [Teologia](http://www.livrosgratis.com.br/cat_44/teologia/1) [Baixar](http://www.livrosgratis.com.br/cat_46/trabalho/1) [livros](http://www.livrosgratis.com.br/cat_46/trabalho/1) [de](http://www.livrosgratis.com.br/cat_46/trabalho/1) [Trabalho](http://www.livrosgratis.com.br/cat_46/trabalho/1) [Baixar](http://www.livrosgratis.com.br/cat_47/turismo/1) [livros](http://www.livrosgratis.com.br/cat_47/turismo/1) [de](http://www.livrosgratis.com.br/cat_47/turismo/1) [Turismo](http://www.livrosgratis.com.br/cat_47/turismo/1)